# **Fortran90/95**入門と演習 前半

## 担当: 坪倉 誠 (神戸大学大学院システム情報学研究科)

### 目標

# •本演習で用いる数値計算用プログラム言語 「Fortran90/95」の基礎を習得する。

参考資料:

*TECS-KOBE*第二回シミュレーションスクール*(*神戸大学) *2010/12/6*:*Fortran* 講義ノート (平尾 一) 「*Fortran90/95*入門」 *2010*年度計算科学演習*I* 講義資料、神戸大院システム情報学専攻・陰山聡 **http://bit.ly/1n1E3ht**

**http://bit.ly/1fSA8Mi**

※本資料は**2014**年度の臼井先生の資料や陰山先生作成の資料を基に、坪倉が適宜加筆しました

予定

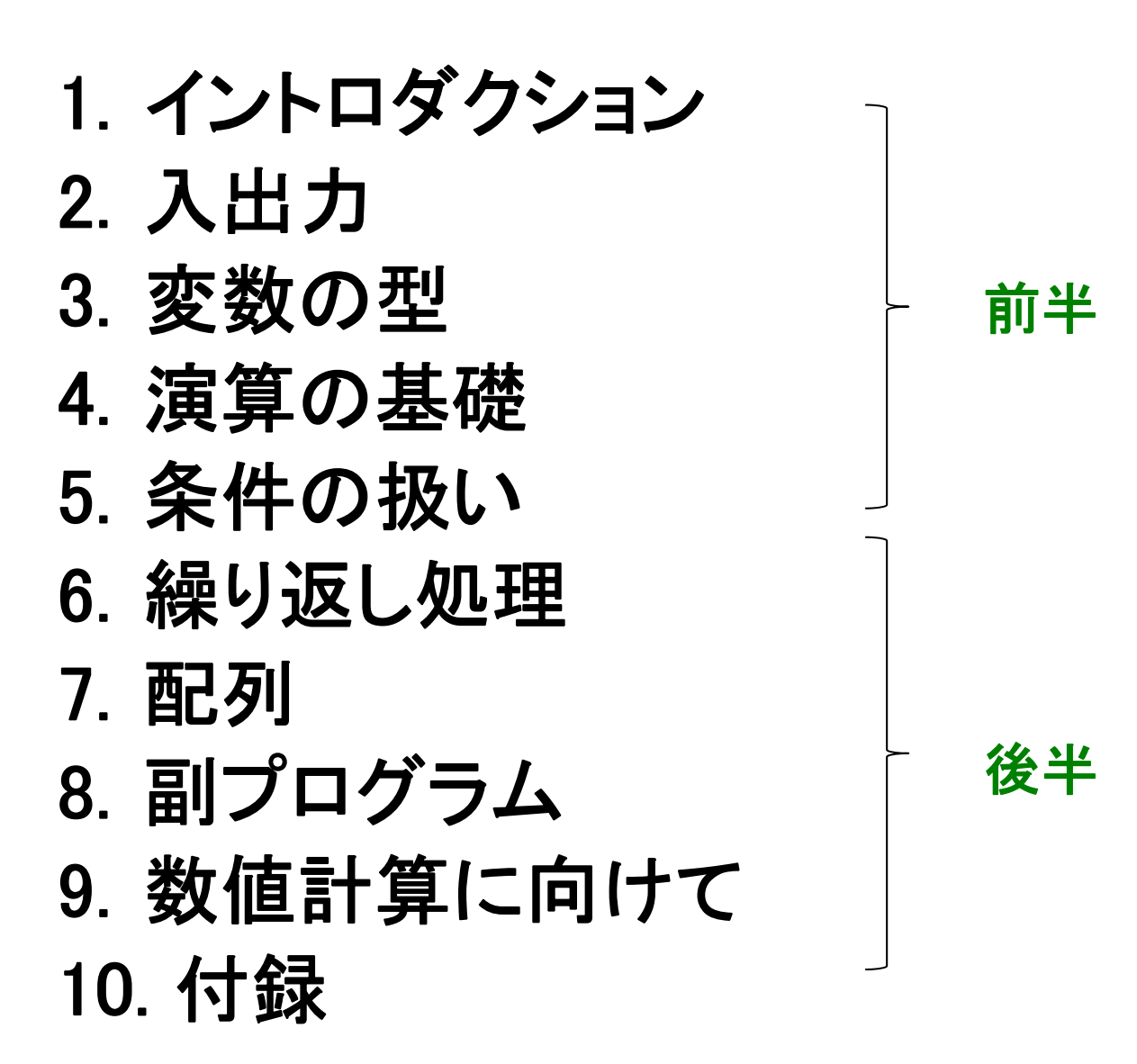

2

イントロダクション

# Fortranとは

- 世界初の高級プログラミング言語
- **Fortran** <sup>=</sup> **"For-mula Tran-slation"** (数式翻訳) <sup>⇒</sup>数値計算に適した言語
- なぜ**Fortran**か?
- **1.** 計算速度が速い(コンパイラが最適化しやすい)

- C/C++でもFortranと同じくらい速いコードは書けるが、 遅いコードも書けてしまう

- **2.** 数値計算プログラムを書きやすい
	- 各種組込み関数や強力な配列操作など、数値計算に 便利な機能
	- 数値計算ライブラリの豊富な蓄積

# Fortranの歴史

## • **FORTRAN66**

- 1966年に標準化

# • **FORTRAN77**

- -1977年に標準化
- if/then/else
- 広く普及が進む

## • **Fortran90**

- 1991年に標準化
- 大幅な改訂
- **Fortran95**
	- F90からのマイナーバージョンアップ
- **Fortran2003**など

**Fortran90**は**FORTRAN77**とは大きく違う。違う言語と考えるべき。

| f95 - f90 | << | f90 - f77 |

作業に必要なもの

- $\bullet$  計算機 (今回は、π-Computerのフロントエンドマシ ンを使います)
	- 大規模な演算は「計算ノード」で→あとの演習
- $\bullet$ • エディタ (emacs, vi, etc. 何でもよい)
- $\bullet$  **f95**コンパイラ (今回の演習では"gfortran" (GNU Fortran)を使います)
	- -計算ノードで実行するためのコンパイラ:frtpx

# Fortranを使った作業の流れ

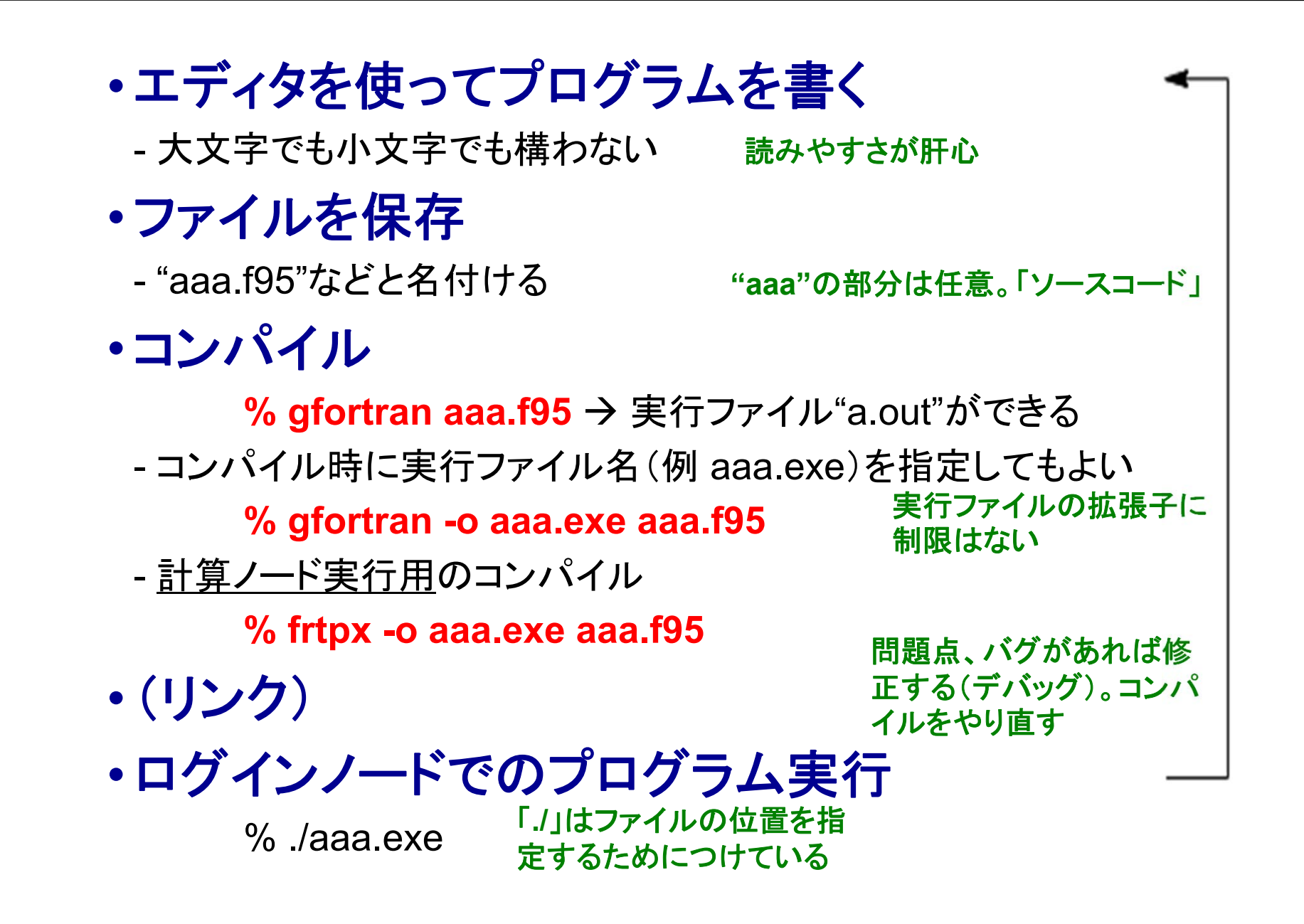

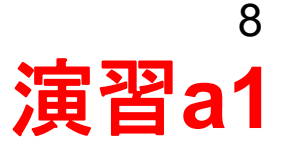

• 作業ディレクトリの作成(**mkdir** コマンド) • 作業ディレクトリに入り、そこでファイル作成

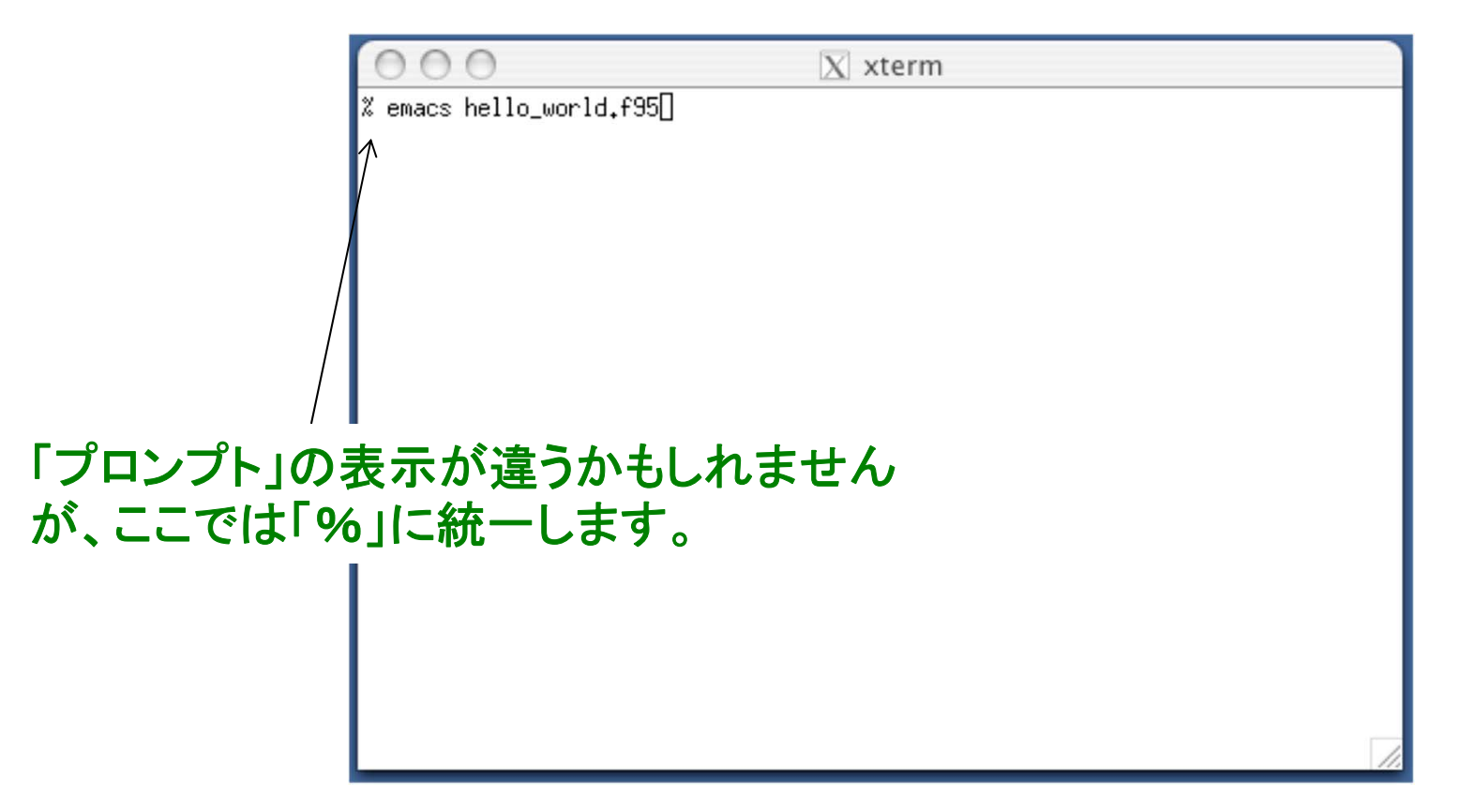

# 演習**:** 一緒にやってみましょう!

• ファイル名は**hello\_world.f95**

Step 2. プログラムを書く,ファイル保存

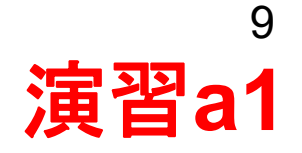

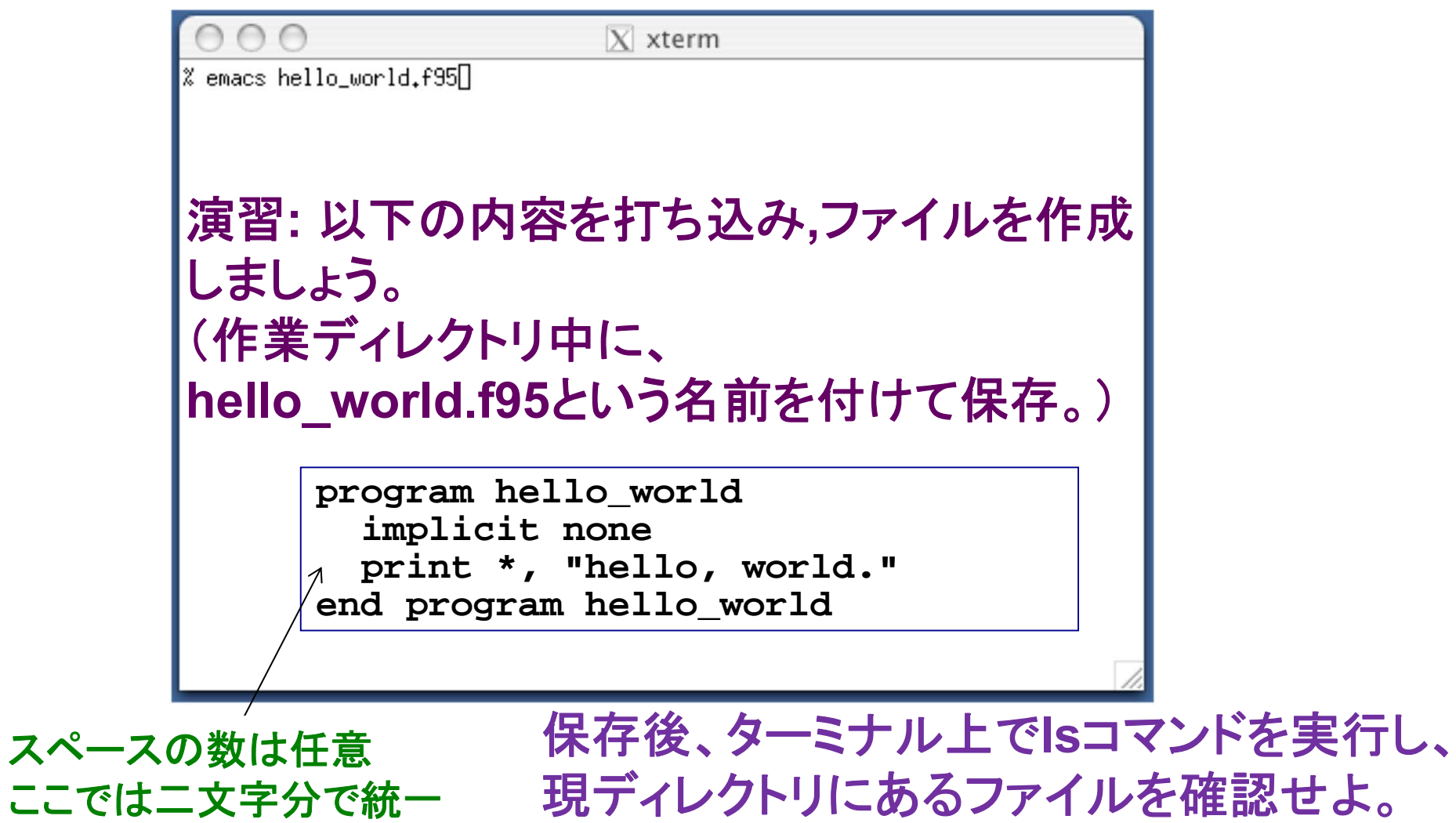

Step 3. コンパイルする

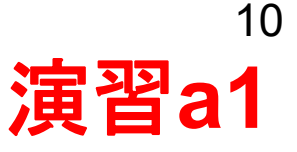

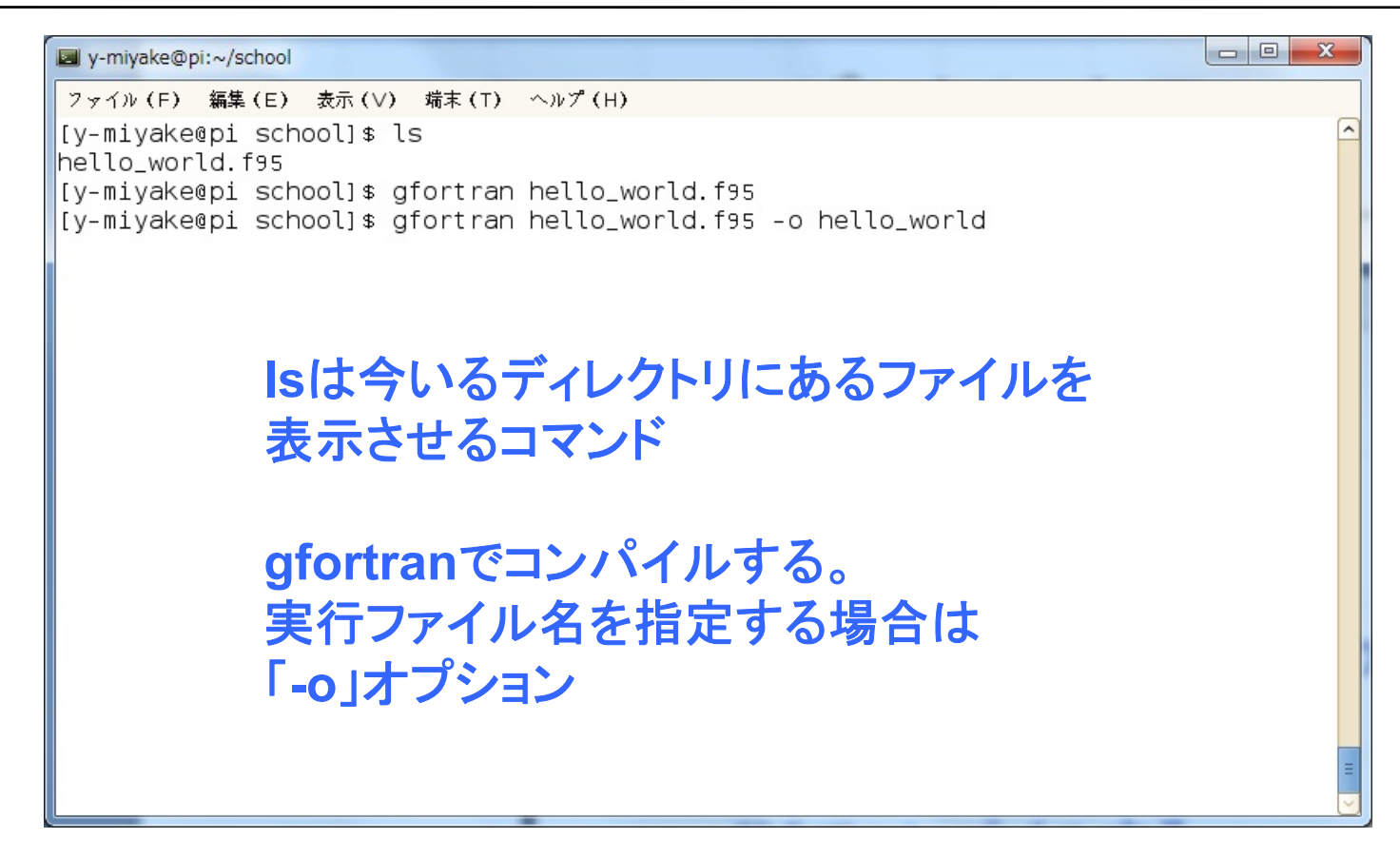

## 演習**:** 一緒にやってみましょう!

- •プログラムを**gfortran**コマンドでコンパイル。
- **ls**を実行し、実行ファイル(**a.out** や**hello\_world**など)が できていることを確認せよ。

Step 4. ログインノード上で実行する

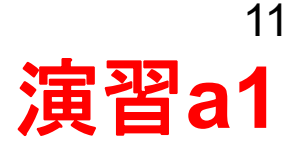

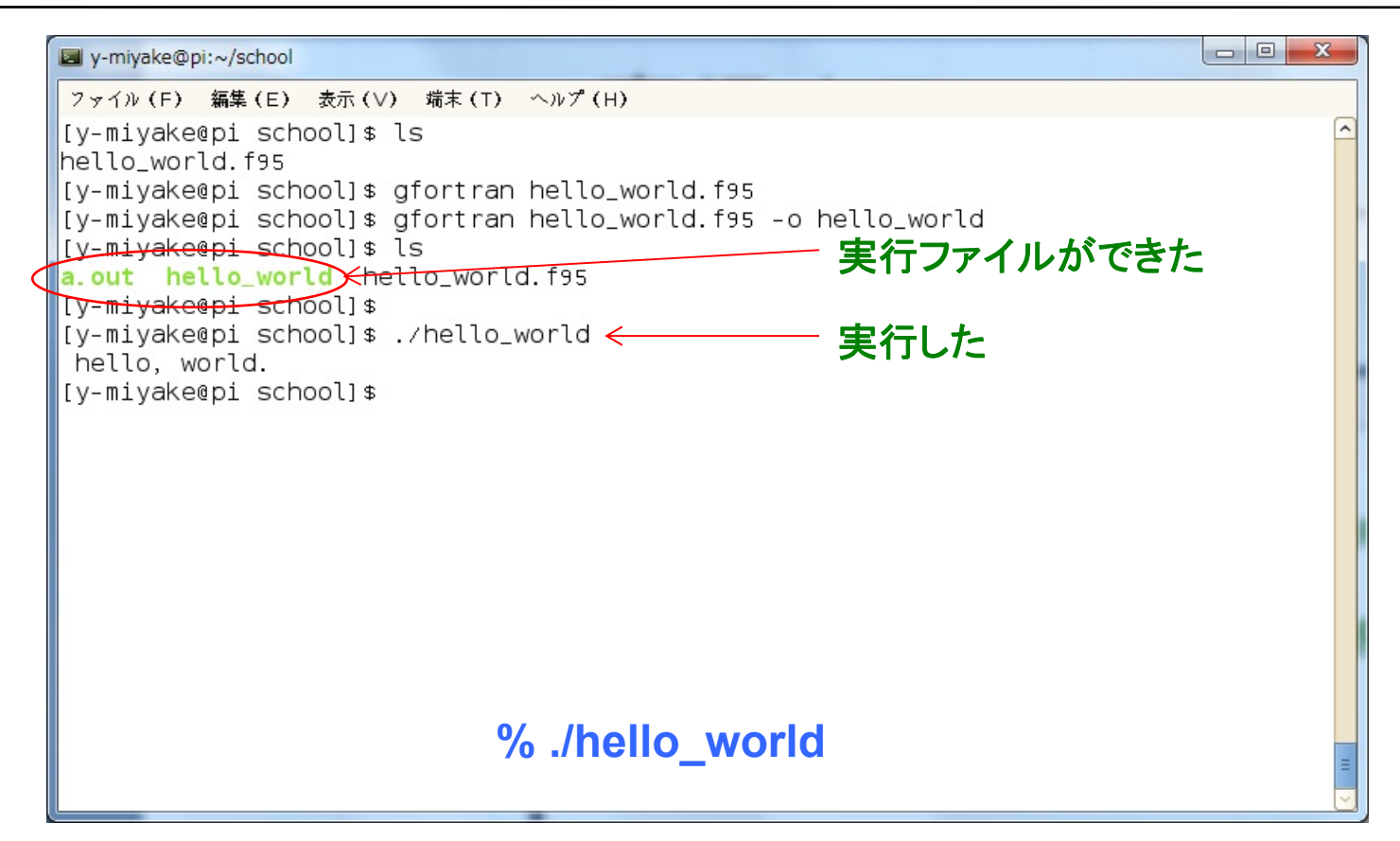

演習**:** 一緒にやってみましょう!

• 何が起こるかをみてみよう。

計算ノードで実行する場合 <sup>12</sup>

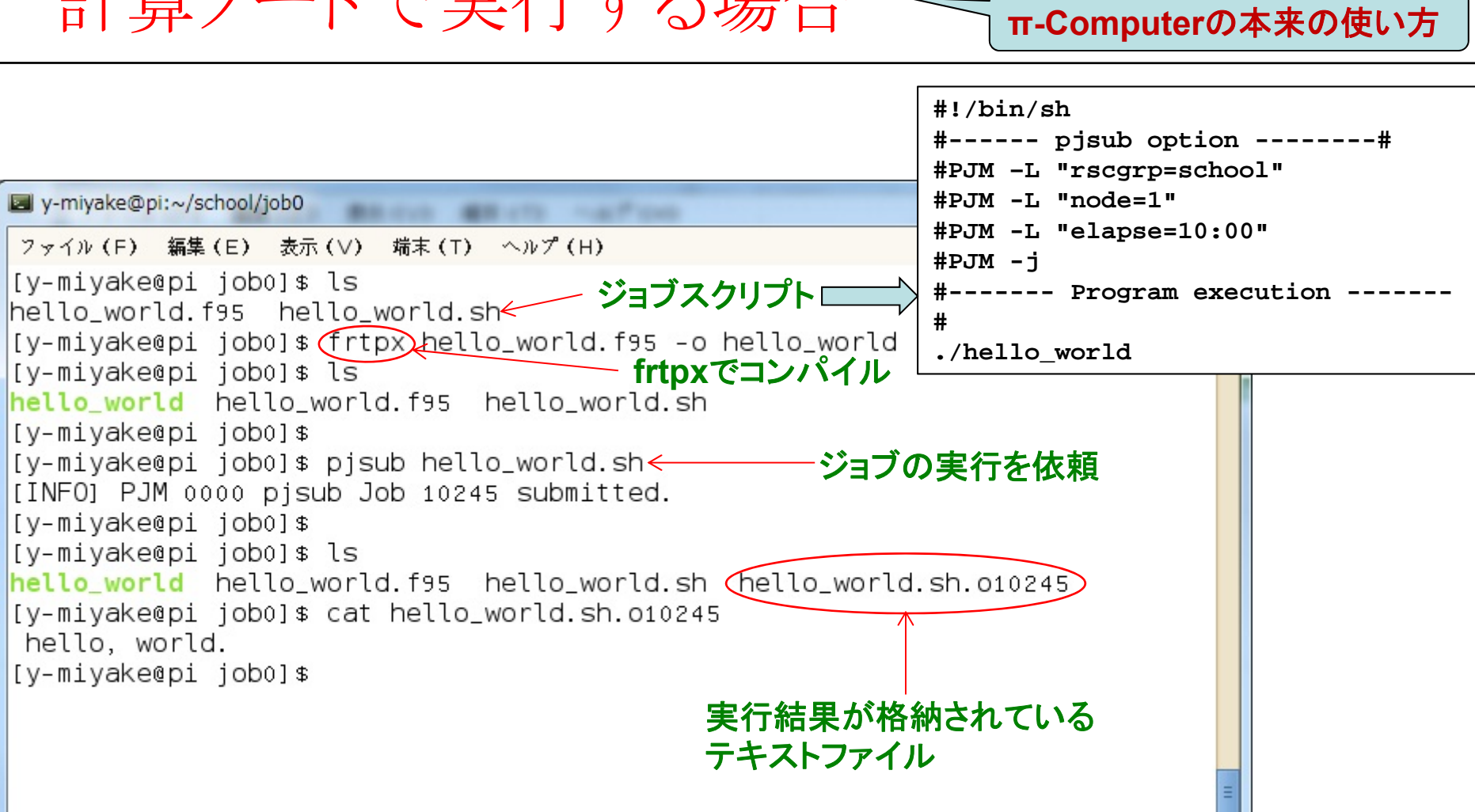

### • 本日の実習では、手続きの単純なログインノード実行を用います。

# コメントの挿入

### 例

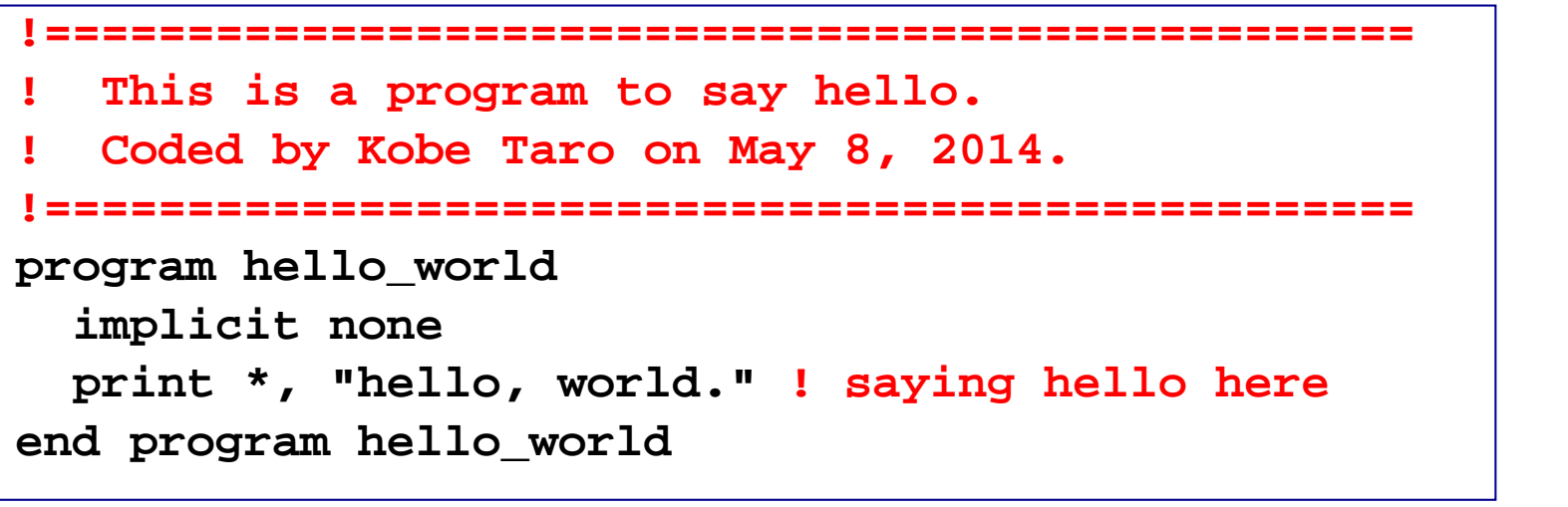

行内の、**"!"**以降は、コメントと して無視される

## 実行

**% ./hello\_world hello, world.**

## 適宜コメントを入れるとプログラムがわかりやすくなる。 (他人だけではなく自分が後で解読できる事も重要)

行の継続

### 例

=

```
program hello_world
  implicit none 
  print *, "I live in Kobe. I am going to Osaka tomorrow."
end program hello_world
```

```
program hello_world
  implicit none 
 print *, "I live in Kobe. &
    I am going to Osaka tomorrow."
end program hello_world
```
# 行内の命令が長過ぎる時に便利

# 入出力

プログラムに入出力はつきもの

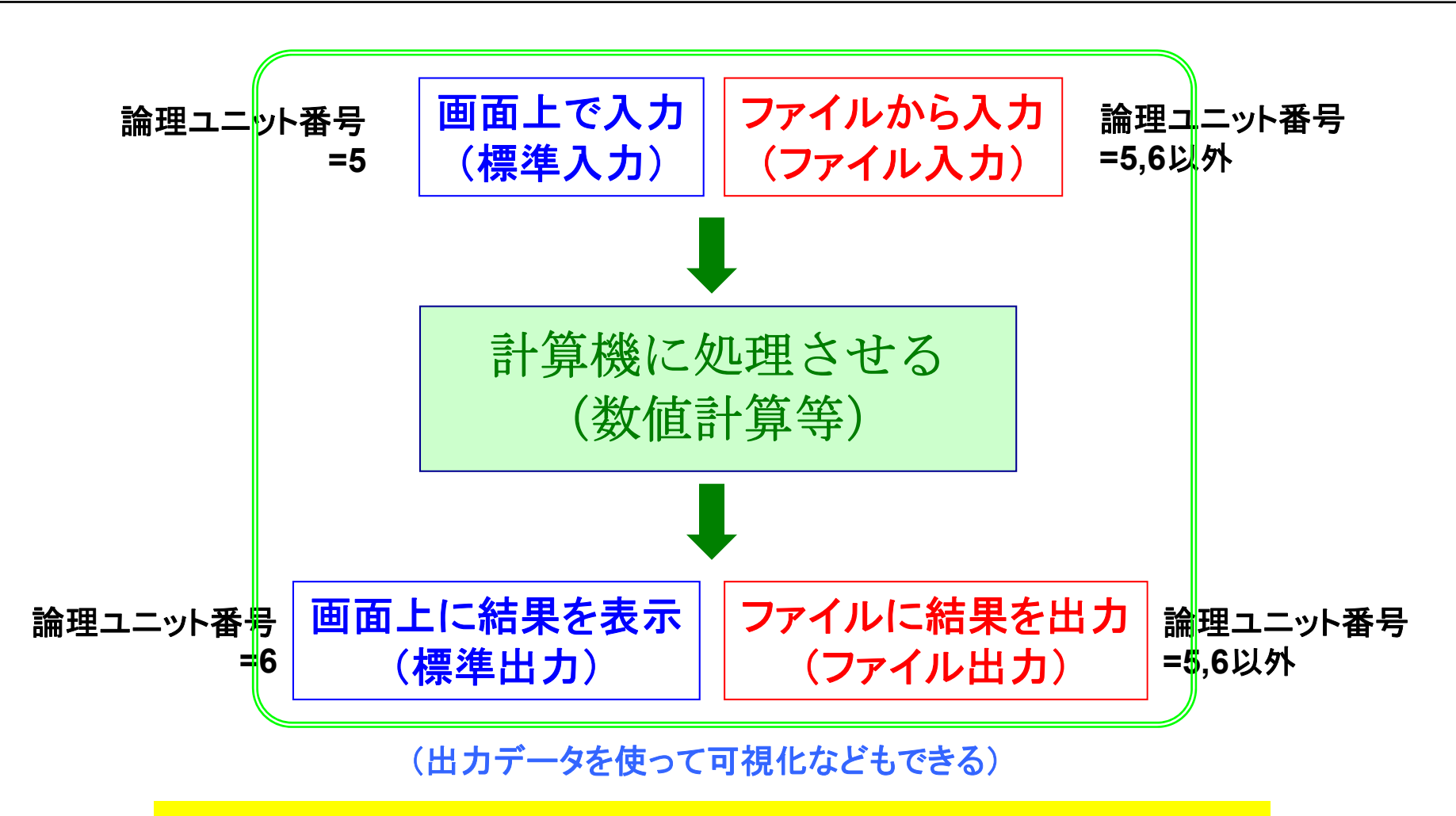

エラーの原因が入出力に帰着されることは多い。 正確な入出力は、正確な演算と同様に大事!

論理ユニット番号 **<sup>=</sup>**各ファイルに割り当てられた背番号のようなもの

# 標準出力 (ディスプレイ出力)

## 論理ユニット番号を**"\*"** または **"6"**として、画面上に出力する

**print \*,** *something* **write(6,\*)** *something*

**print** *format*

**write(***unit***,***format***)**

#### 例 **hello…**と画面上に出力するだけの作業

**program sample\_output implicit none print \*, "hello, world, 1." write(6,\*) "hello, world, 2." end program sample\_output**

### 実行結果

**hello, world, 1.**

**hello, world, 2.**

文字列は **"**○○**", '**○○**'**のように 囲うこと

**format** を **\*** とすると書式は指定されない (書式については後述)

# 標準入力 (キーボード入力)

### 論理ユニット番号**"\*"**または**"5"**を使って画面上で入力する

**read \*,** *something* **read(5,\*)** *something* **read** *format*

**read(***unit***,***format***)**

#### **program sample\_input implicit none** 例: ユーザが打ち込んだ整数データ を画面上に出力するという作業

**integer :: n write(6,\*) "n?" read(5,\*) n write(6,\*) n end program sample\_input** この意味は後述

# 実行

- **% ./sample\_input n?22**
- 画面の待ち状態の意味が明確になるように工夫
- 大量データの入力には向かない

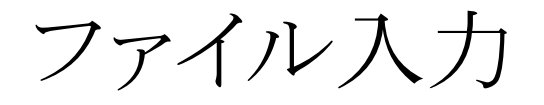

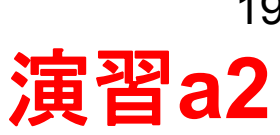

## **open**文で定義した入力ファイルから**read**文で読み込む

# **5,6**以外の論理ユニット番号(例:**10**)とファイル名(例:**input**)を指定

**open(10,file="input")**

**"**背番号"を与える。ファイル名は任意

**read(10,\*)** *something*

例:

```
program sample_input2
  implicit none
  integer :: n1, n2
  open(10,file="input")
  read(10,*) n1, n2
 write(6,*) n1, n2
  close(10)
end program sample_input2
```
**"input"←**予め作っておく

**100 200**

実行結果

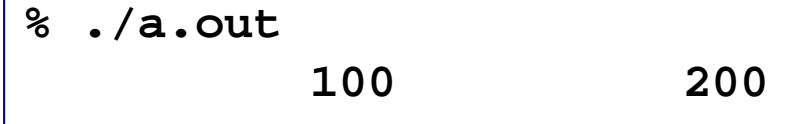

- **open**文を実行せずに**read(10,\*)**を行った場 合、**"fort.10"**から読みこまれる
- 必要な処理が終わったら、**close**すべき

演習**: sample\_input2.f95**と**input**を作成、コンパイル、実行せよ。

# ファイル出力

## あらかじめ**open**文で定義したファイルへ**write**文で書き出す

# **5,6**以外の論理ユニット番号。入力ファイル番号とも異なるように。

**open(11,file="output")** ファイル名は任意

**write(11,\*)** *something*

#### **program sample\_output2 implicit none integer :: n1, n2 open(10,file="input") open(11,file="output") read(10,\*) n1, n2 write(11,\*) n1, n2 11**へ出力**close(10) close(11) end program sample\_output2** 例 **100 200"input" <sup>←</sup>**予め作っておく **100 200"output" % ./a.out** 実行

# その他の入出力操作:リダイレクション

## リダイレクション:標準の入出力先を別の入出力先に変更する **(Fortran**というよりは**UNIX**の知識 **)**

## 例 標準出力をファイル(**output**)に書き込む

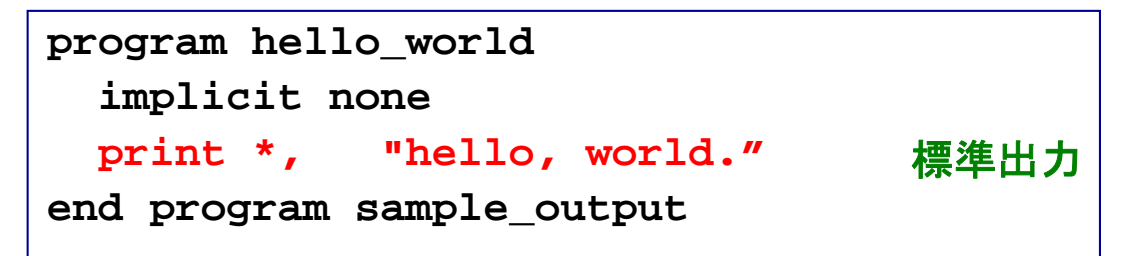

### 実行例

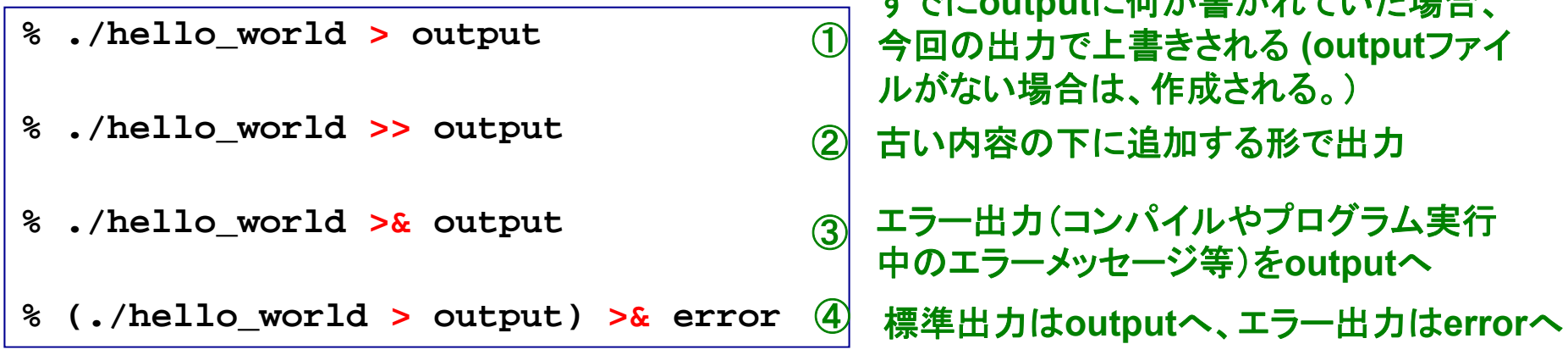

## 標準出力内容がファイルに書き出される

すでに**output**に何か書かれていた場合、

その他の入出力操作:リダイレクション(2)

### 例 標準入力(キーボード)をファイル**input**ファイルに変更し、 標準出力(モニタ)をファイル**output**へ書き込む

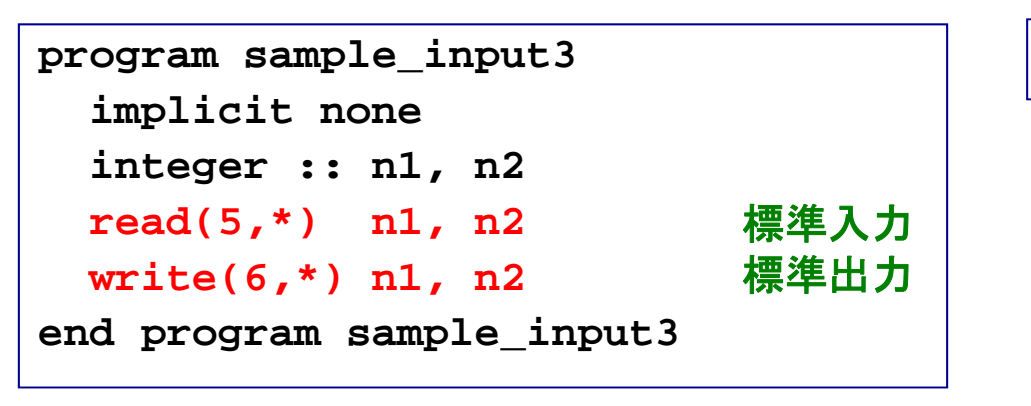

**"input" <sup>←</sup>**予め作っておく

**100 200**

# 実行例

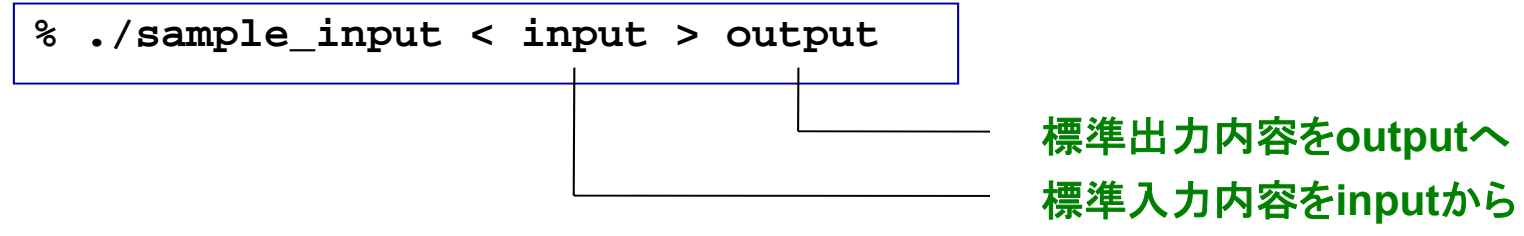

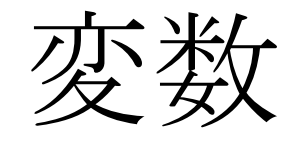

# プログラム中で値を記憶しておくための機能

変数の使用

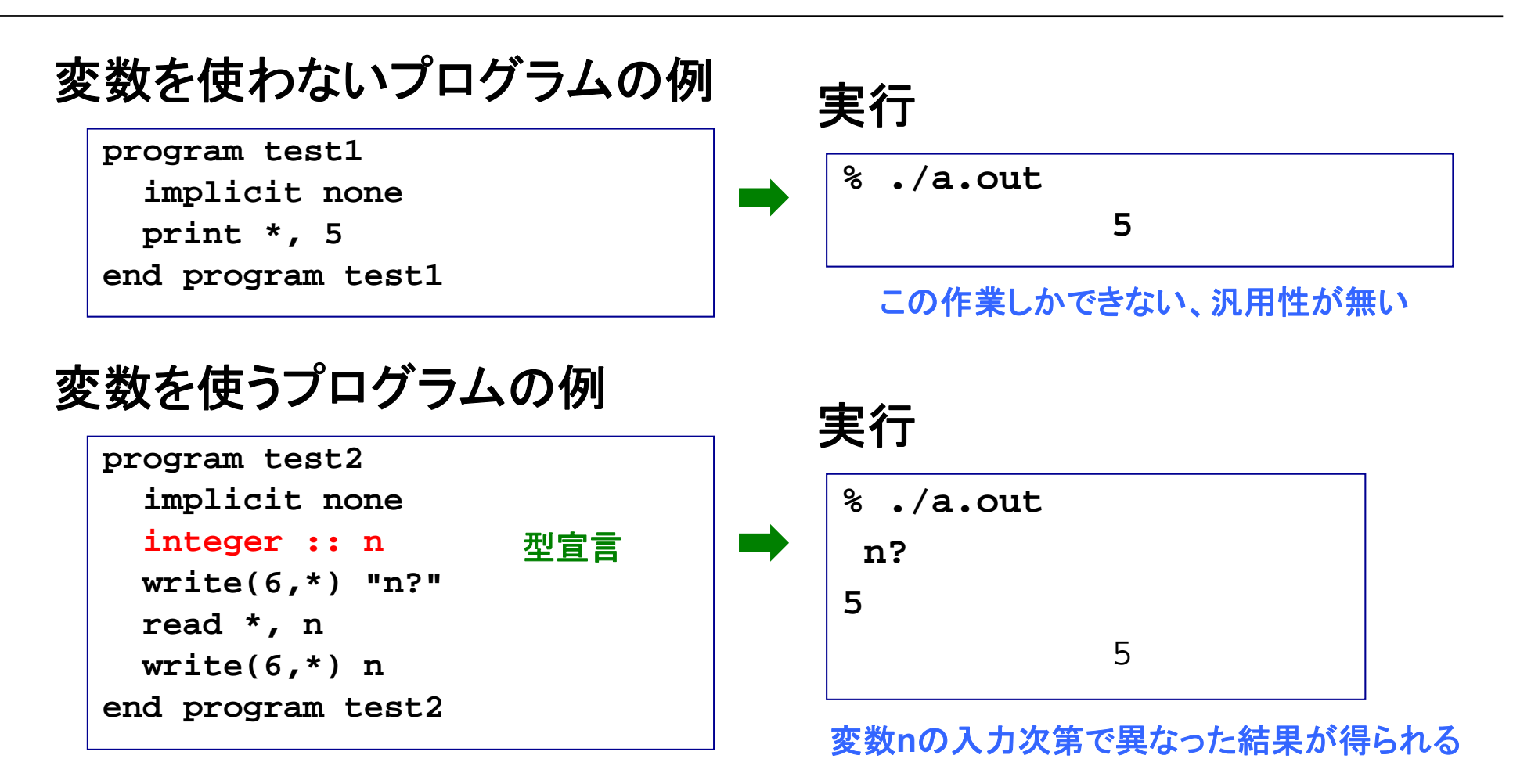

• 変数の使用でプログラムが**flexible**になる

- ただし、処理を始める前に、変数の型宣言が必要
- 変数名としての**n**と**N**は区別されない

# 様々な変数の型

- •基本型と派生型(構造型、ユーザーが定義)
- •基本型の種類

⁃

- ⁃ 整数型(integer)
	- ⁃4バイト整数 (-2147483648~2147483647)
	- ⁃ 8バイト整数 (-9223372036854775808~9223372036854775807) 実数型(real)
	- ⁃単精度実数(有効数字7桁程度)
	- ⁃倍精度実数(有効数字16桁程度)
- ⁃複素数型(complex): 単精度、倍精度
- ⁃文字型(character)
- ⁃論理型(logical)
- • 基本種別と拡張種別
	- ⁃基本種別:処理系のデフォルト(上の赤であることが多い)
	- ⁃拡張種別:種別選択子で個別指定

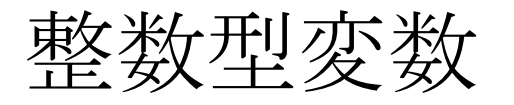

### 例

```
program sample_integer
  implicit none
  integer :: n
!-------------------------------write(6,*) "n?"
 read *, n
 write(6,*) n
end program sample_integer
```
実行

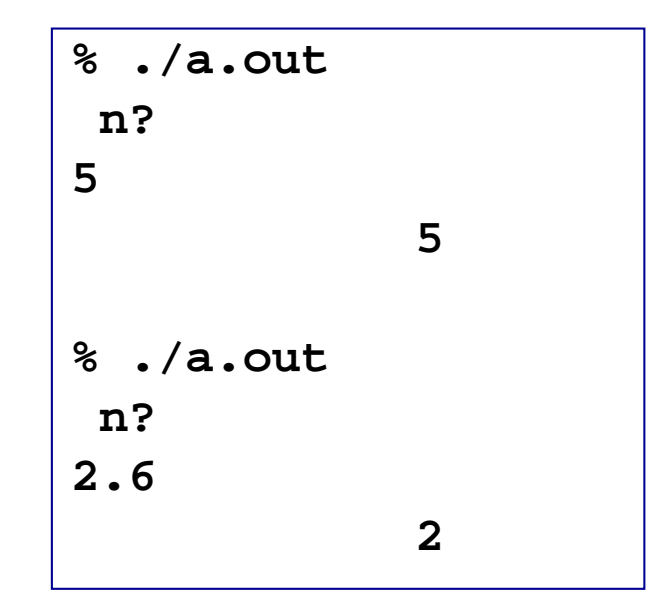

実数を入力しても整数と認識される (四捨五入はされない)か、コンパイ ラによっては**"Bad integer"**のエ ラーが出てプログラムが止まります

### • **-2147483648**〜**2147483647** の整数が扱える

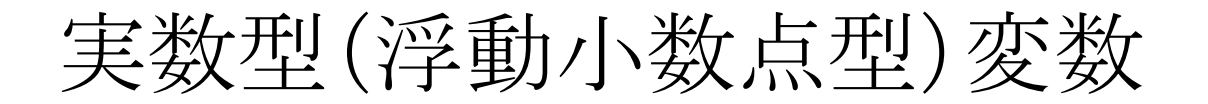

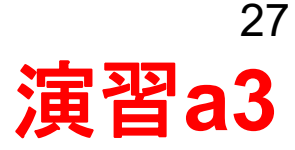

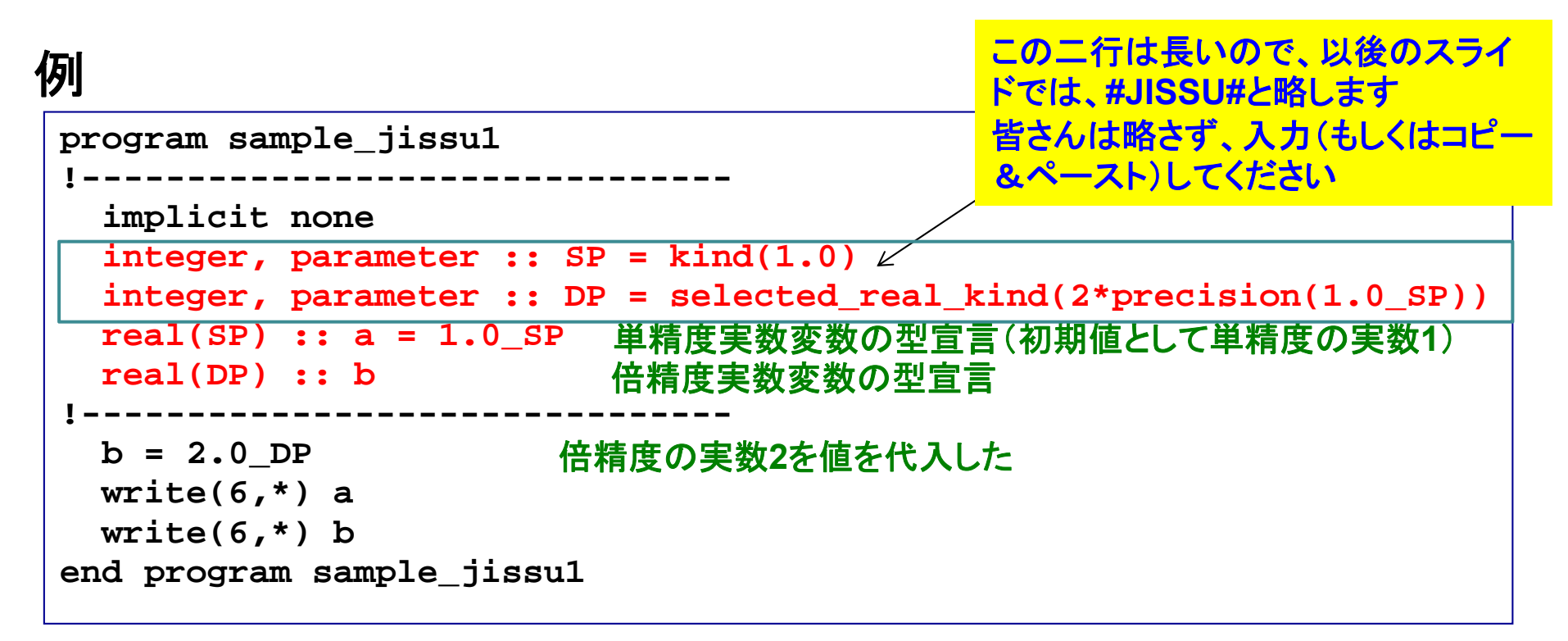

#### 実行 演習**: sample\_jissu1.f95**を作成、コンパイル、実行せよ。

- **1.0000000**
- **2.0000000000000000**
- 単精度では、絶対値の範囲:1.175494E-38 〜3.402823E+38
- 倍精度では、絶対値の範囲:2.225074D-308 〜1.797693D+308

### 例

```
program sample_complex
 implicit none
 #JISSU#
  complex(SP) :: i1 = (2.0_SP,1.0_SP)
単精度複素数変数の型宣言(初期値2+i)
  complex(DP) :: i2 = (2.0_DP,1.0_DP)
倍精度複素数変数の型宣言(初期値2+i)
 write(6,*) i1
 write(6,*) i2
end program sample_complex
                                               2 + i
```
## 実行

**% ./a.out**

**(2.000000,1.000000)**

**(2.000000000000000,1.000000000000000)**

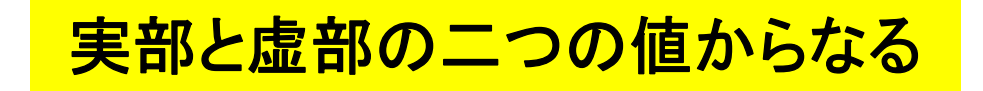

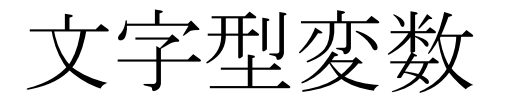

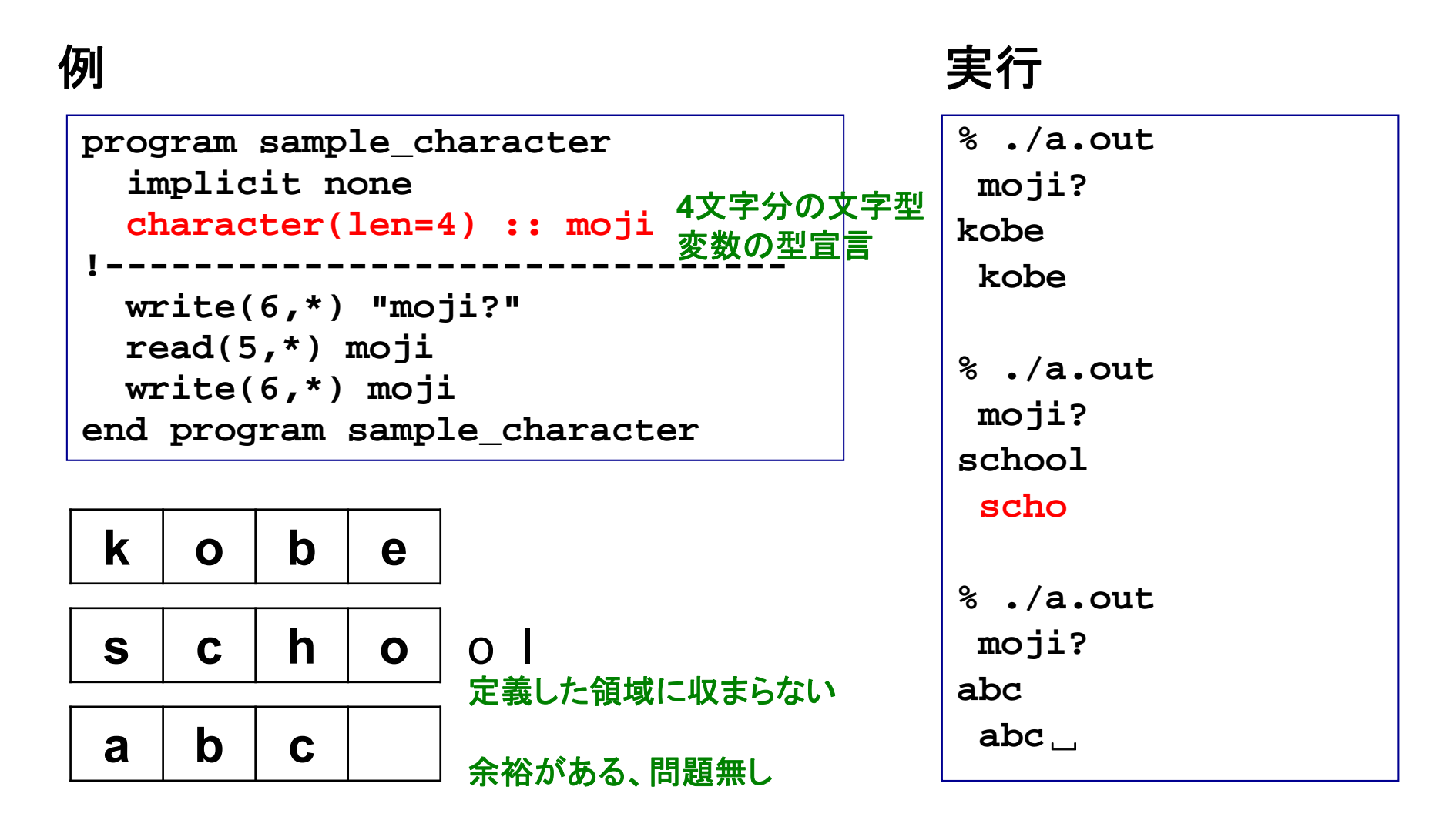

定義の際には必要な文字の数に注意

### 例

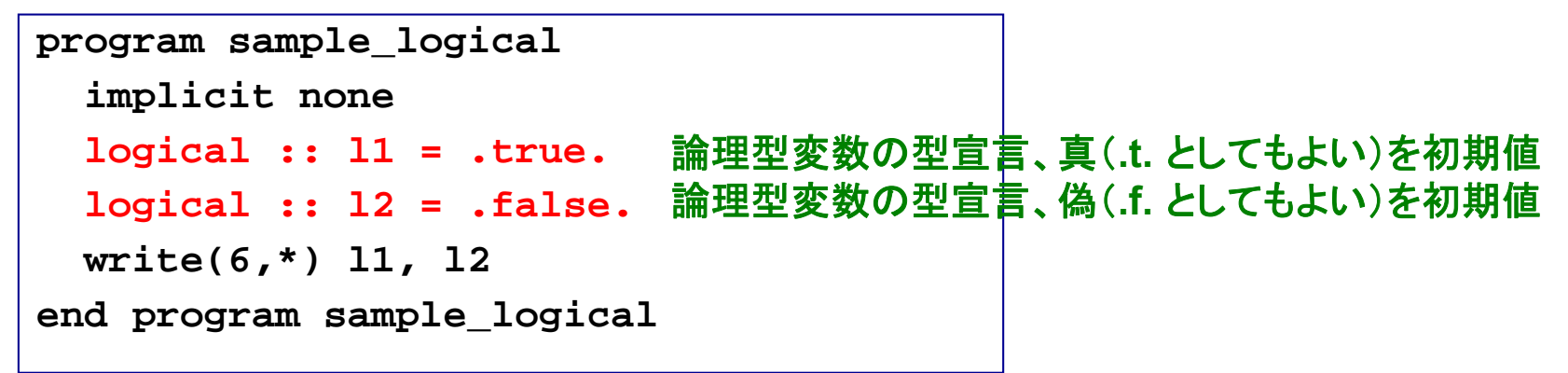

## 実行

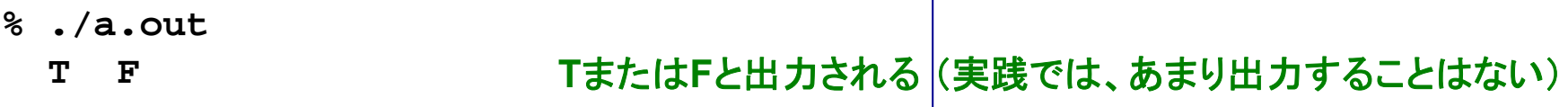

## 「真」か「偽」の二種類の論理値。条件の判定に使う。

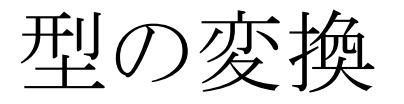

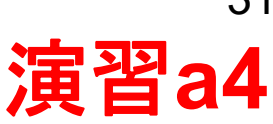

## 最初に型宣言したある変数(定数)を、プログラム中で型変更する

例

```
program sample_transform
!-------------------------------implicit none
 #JISSU#
 real(SP) :: a = 7.7_SP
 integer :: i = 10
!-------------------------------write(6,*) a, i
  write(6,*) int(a)
aを単精度実数から整数型に変換(四捨五入されない)write(6,*) real(i,SP), real(i,DP)
iを整数型から実数型に変換
!-------------------------------end program sample_transform
```
実行

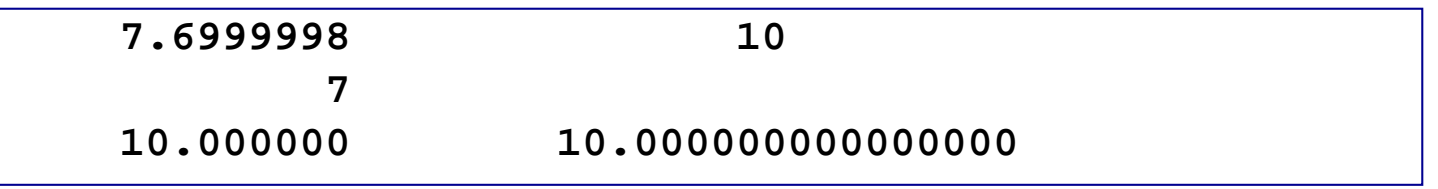

## 演習**: sample\_transform.f95**を作成、コンパイル、実行せよ。

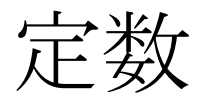

### プログラム内で何度も使う定数(物理定数など)は、**parameter**とし てあらかじめ宣言しておくと便利

例**1** 定数を定義した場合

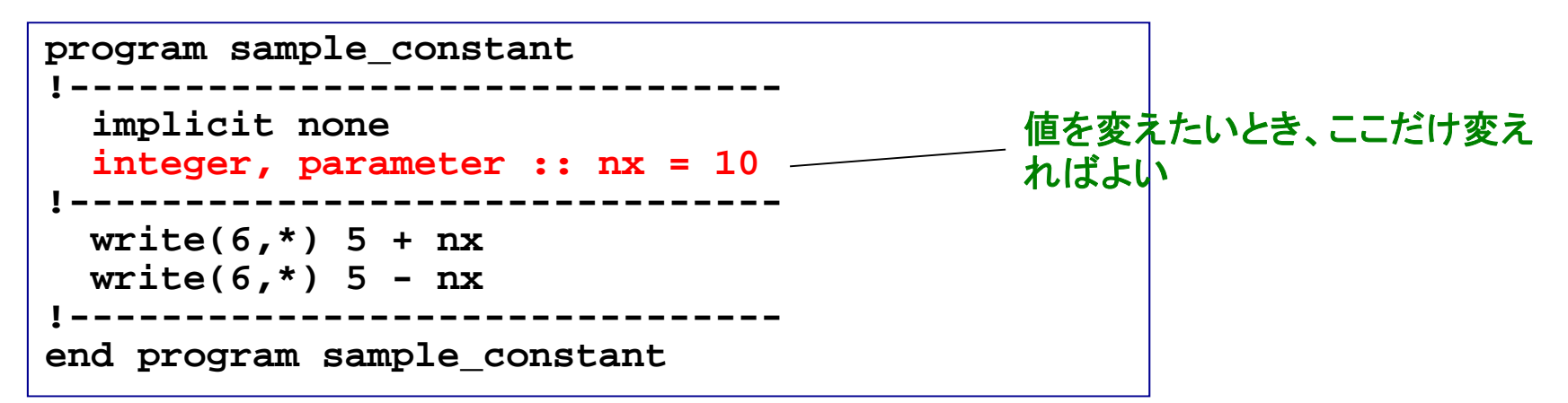

#### 例**2** 定数を定義しなかった場合

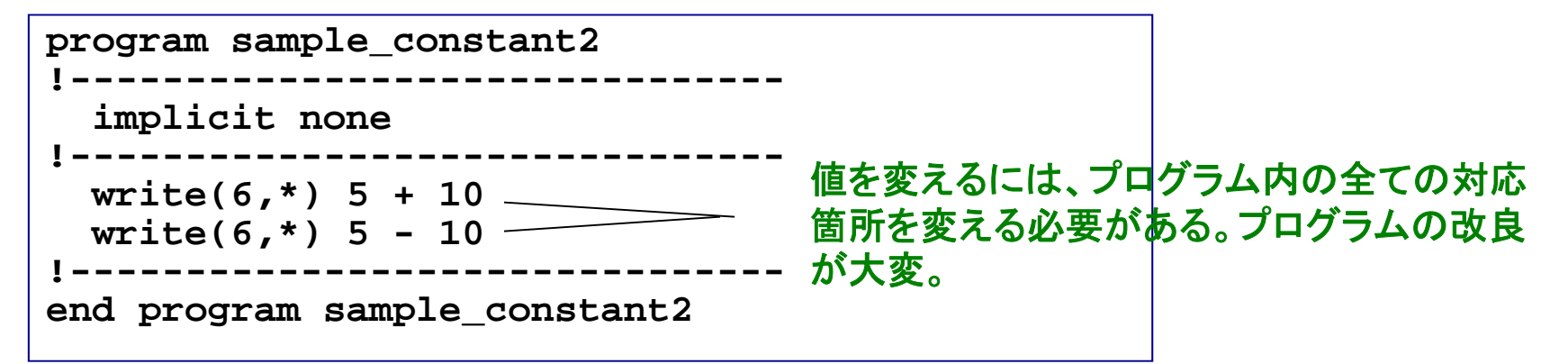

フォーマット(書式)

### 例

```
program sample_format
!-------------------------------implicit none 
 #JISSU#
 character(len=10) :: moji ="hyogo"
 integer :: i = 2010
 real(SP) :: a = 1.23_SP 
 complex(SP) :: x = (1.0 SP, 2.0 SP)!-------------------------------write(6,'(a5)') moji
 write(6,'(a)') moji
 write(6,'(i5)') i
 write(6,'(f8.4)') a 
 write(6,'(i4,2x,f8.4)') i, a 
 write(6,'(2f8.4)') a, a 
 write(6,'(2f8.4)') x
!-------------------------------end program sample_format
```
- 文字列( **<sup>a</sup>**):文字の数を指定、左詰め
- 整数(**i**):桁数を指定、右詰め
- 実数( **f**):箱の数と小数点以下の桁数を指定
- 複素数( **f**):実数と同様、ただし二数分必要
- 実行 • ブランク指定( **<sup>x</sup>**):ブランク数を指定

```
hyogo
-<br>hyogo___<mark>この</mark>場合、'(a10)'と同じ
␣2010
␣␣1.2300
2010␣␣␣␣1.2300
␣␣1.2300␣␣1.2300
␣␣1.0000␣␣2.0000
```
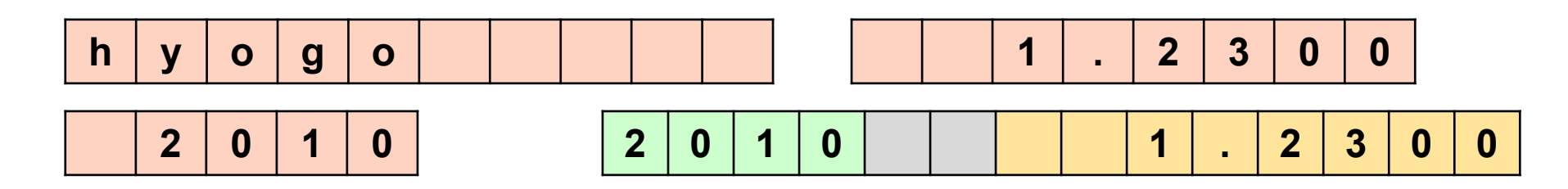

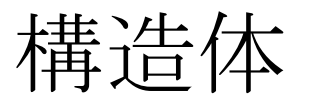

### 整数型、実数型、核素数型、文字型等の基本型を複数組み合わせ た複合データを構造体(構造型、派生型)として定義できる

例: 名前(文字型)と年齢(整数型)を組み合わせた構造型

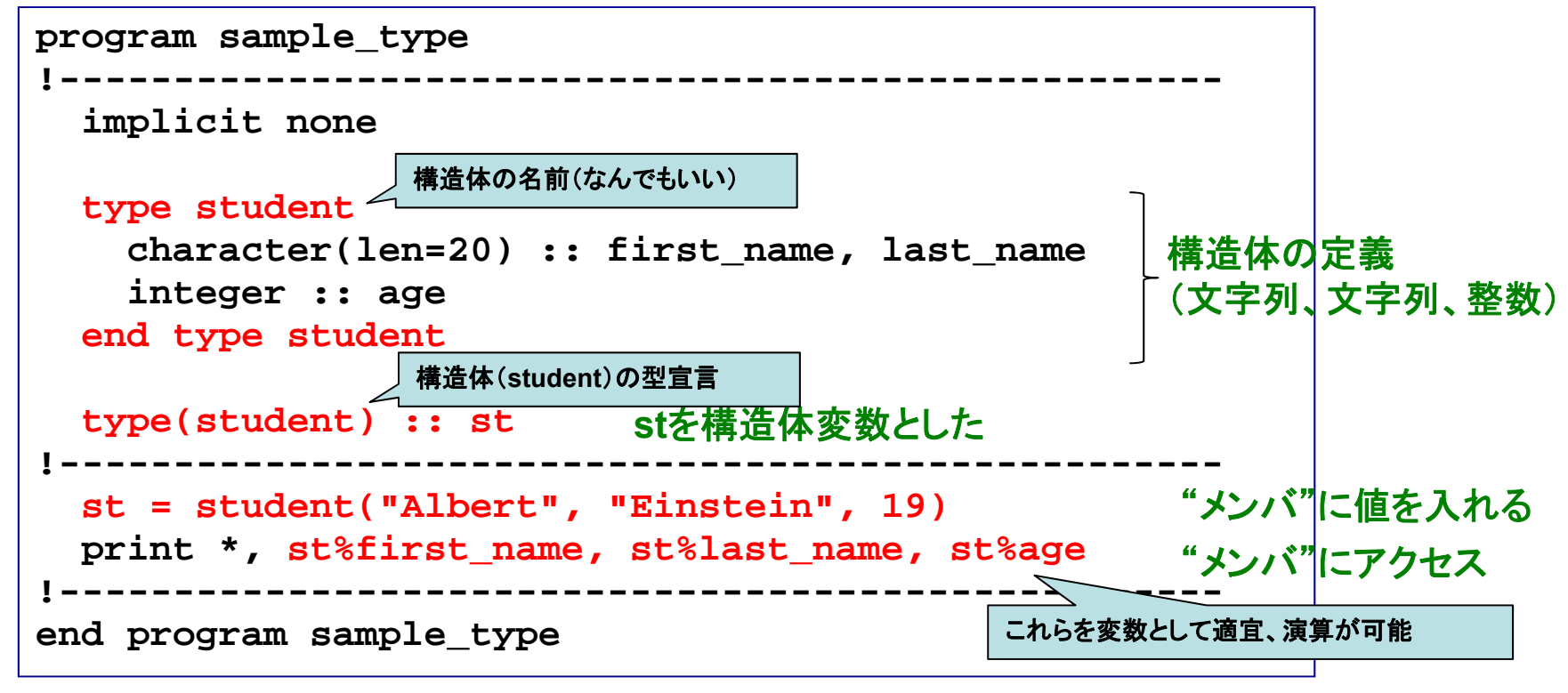

実行

課題1

① 前述のプログラムを作成し、コンパイル&実行せよ。

② **sample\_type.f95**を修正し、**student**型の構造体変数をもう一 つ(例えば**st2**という名前)を作り、**st**のデータを**st2**にコピーした上 で、要素の一部(例えば**age**)を変更し、**st2**を出力せよ。

③ ②のプログラムとその出力結果をテキストファイル (**result\_160512.txt**)にまとめ、 坪倉(**tsubo@tiger.kobe-u.ac.jp**)までメイルで送ってください。

**% mail –s YourAccount\_160512 kobeuniv.compra1@gmail.com < result\_160512.txt**

**YourAccountName**には皆さん個別のアカウント名を

締切:5月17日23:59まで

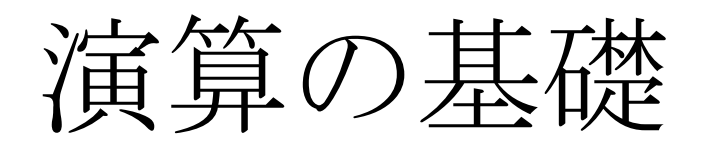

# 基本的な演算

### 例

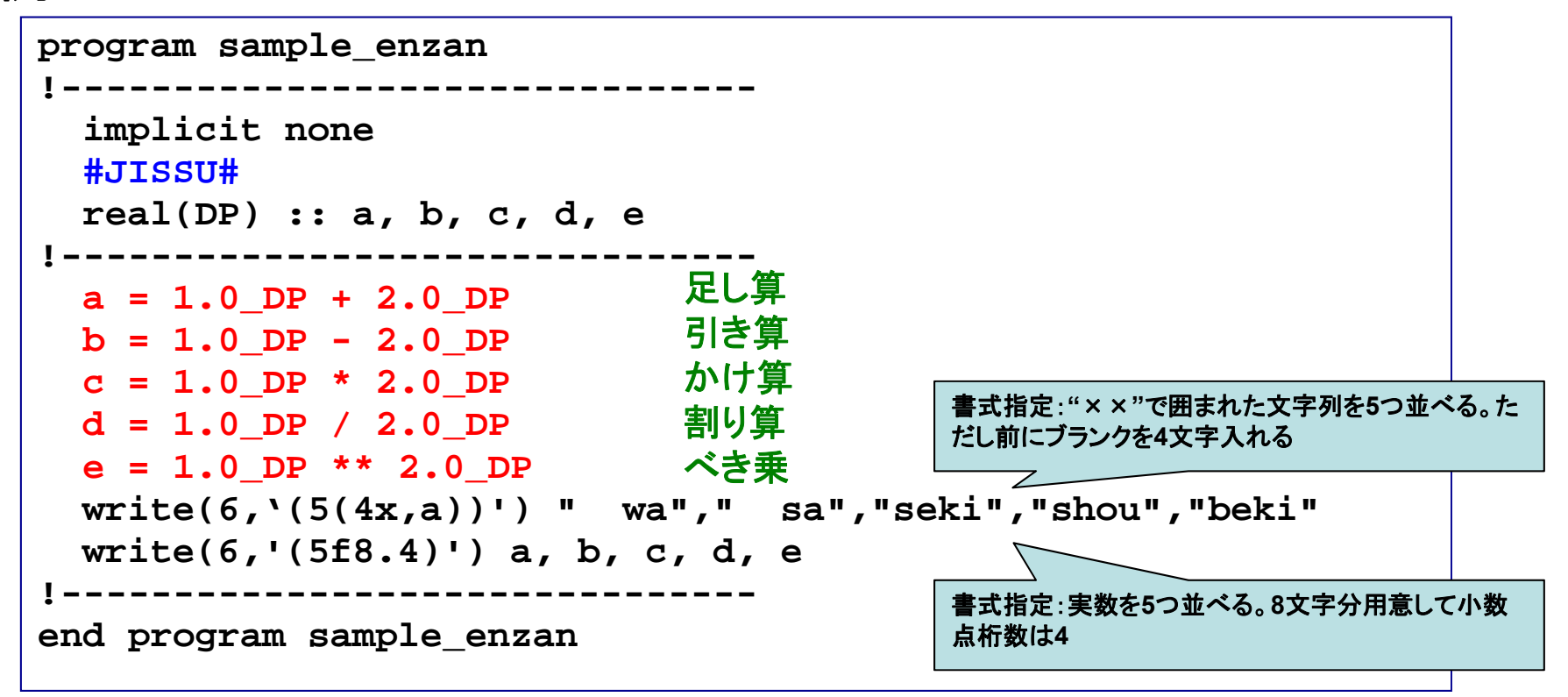

実行

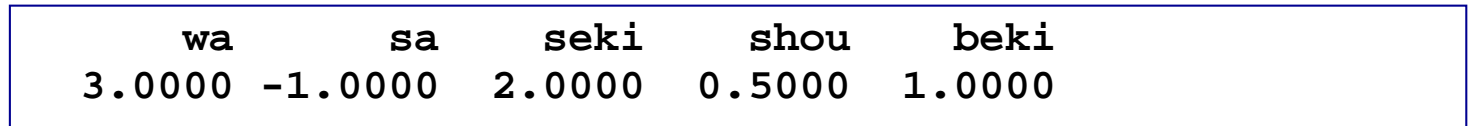

# 演算における(自動的な)型の変換

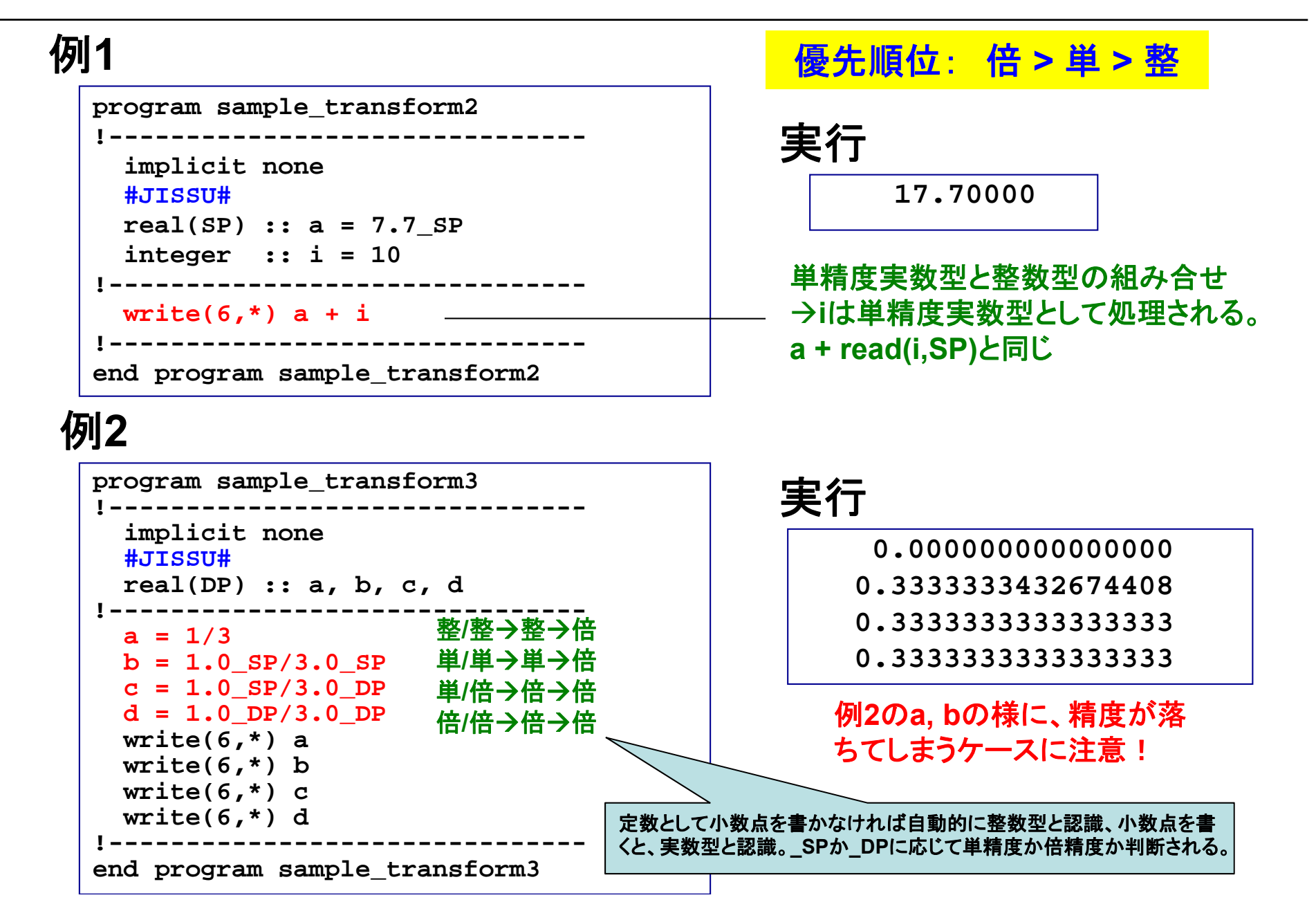

# 組込み関数による演算

### 良く使われる関数は組み込み関数として予め用意されており、プロ グラム中で引用することで、自由に使うことができる

### 例

```
program sample_enzan2 
!-------------------------------implicit none 
 #JISSU#
 real(DP), parameter :: pi = 3.141592653589793238_DP 
!-------------------------------write(6,*) sqrt(2.0_DP) 
 write(6,'(f21.15)') sin(pi)
 write(6,*) exp(0.0_DP) 
 write(6,*) log10(10.0_DP) 
 write(6,*) mod(33,5) 
!-------------------------------end program sample_enzan2
                                 ルート
                                 サイン関数
                                 exponential
                                 10を底とする対数
                                  あまり(33
÷5=6余り3)
```
実行 **1.414213562373095 0.0000000000000001.000000000000000 1.000000000000000 3**

演算の優先順位

例

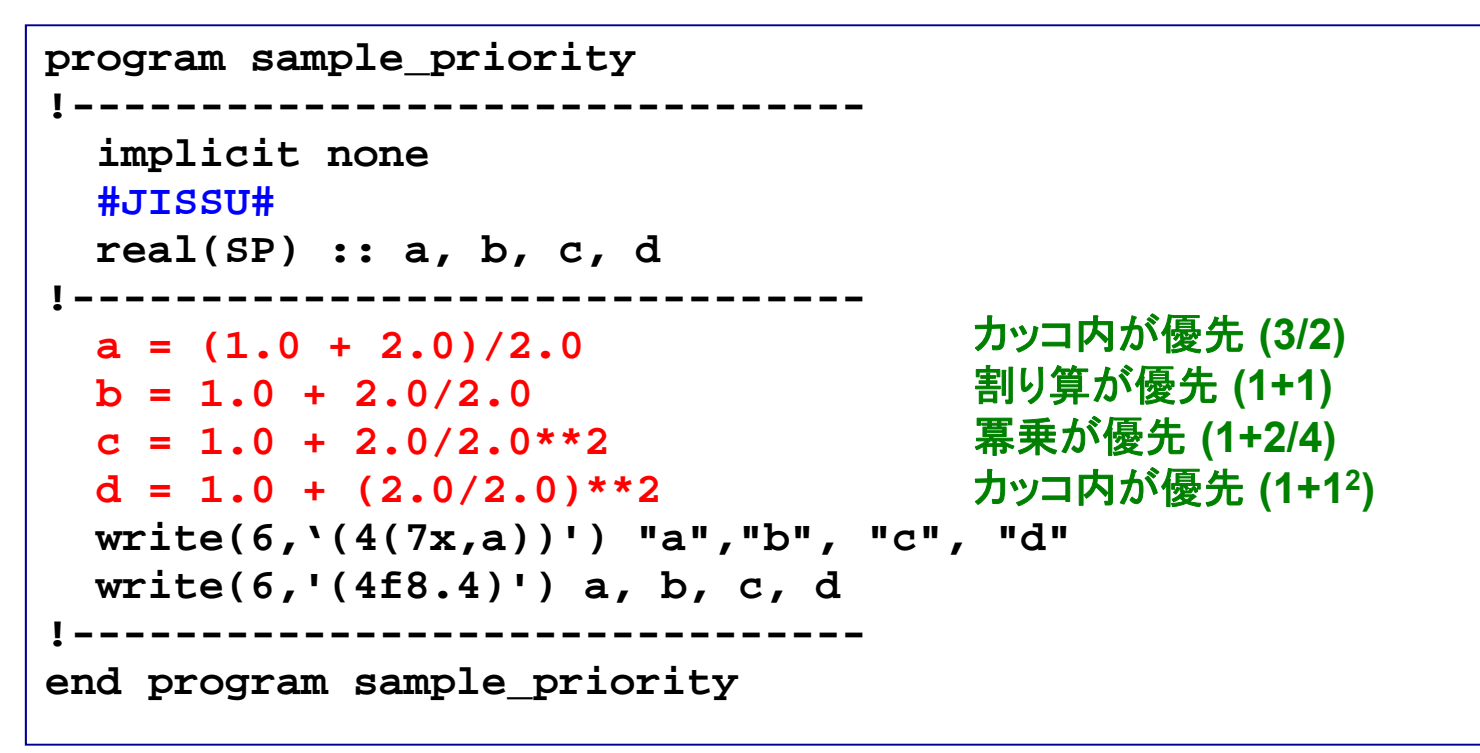

### 実行

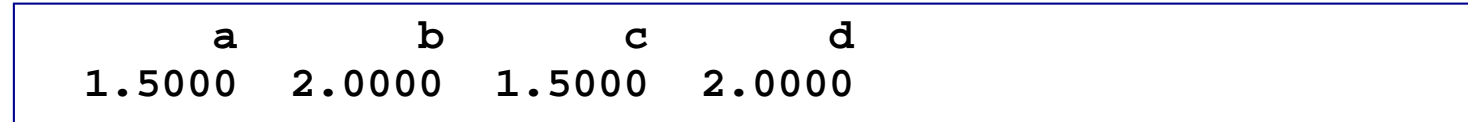

条件の扱い

# 関係演算子と論理演算子

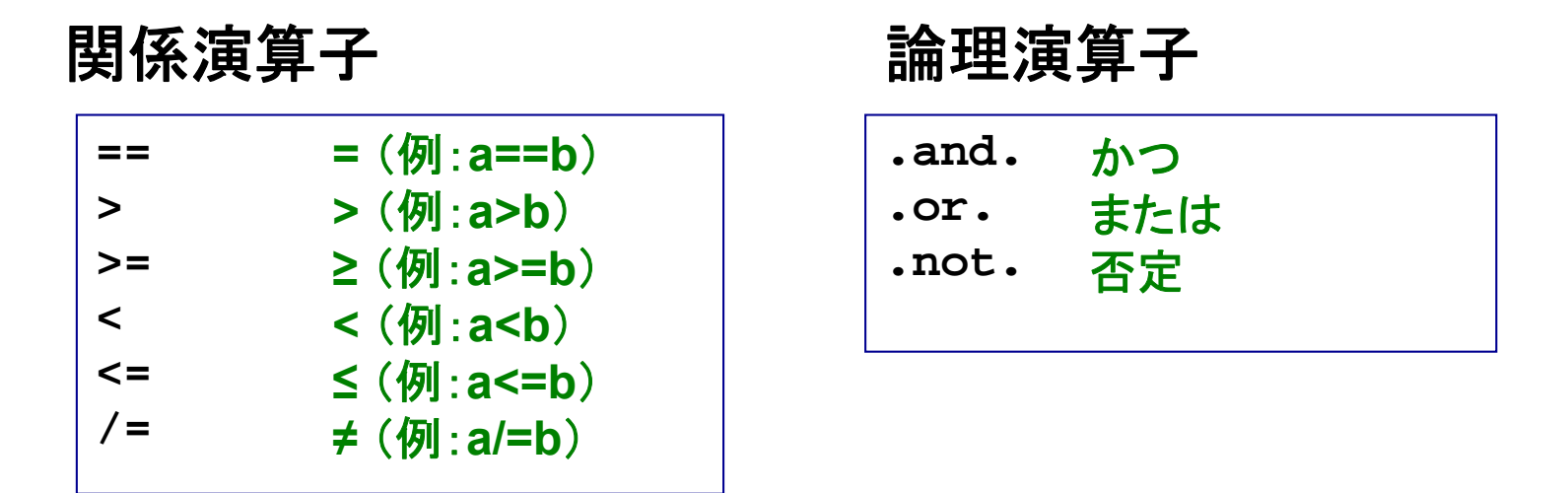

### 組み合せによる条件式の構築例

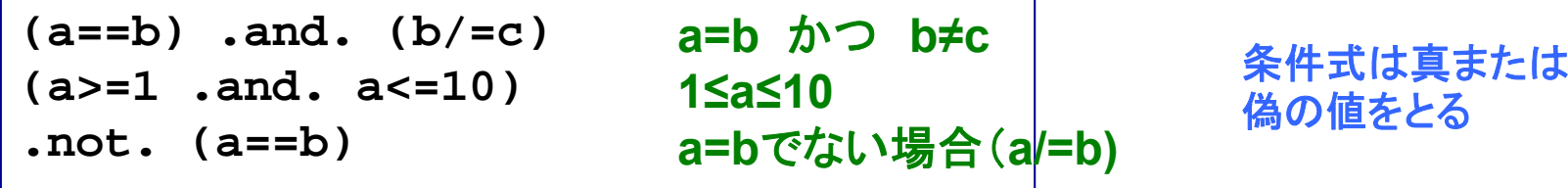

### |関係演算子(+論理演算子)で条件式を構築し、 様々な条件を判定するのに使う

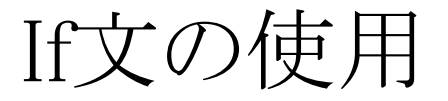

基本的に**C**言語とほとんど同じ(らしい)

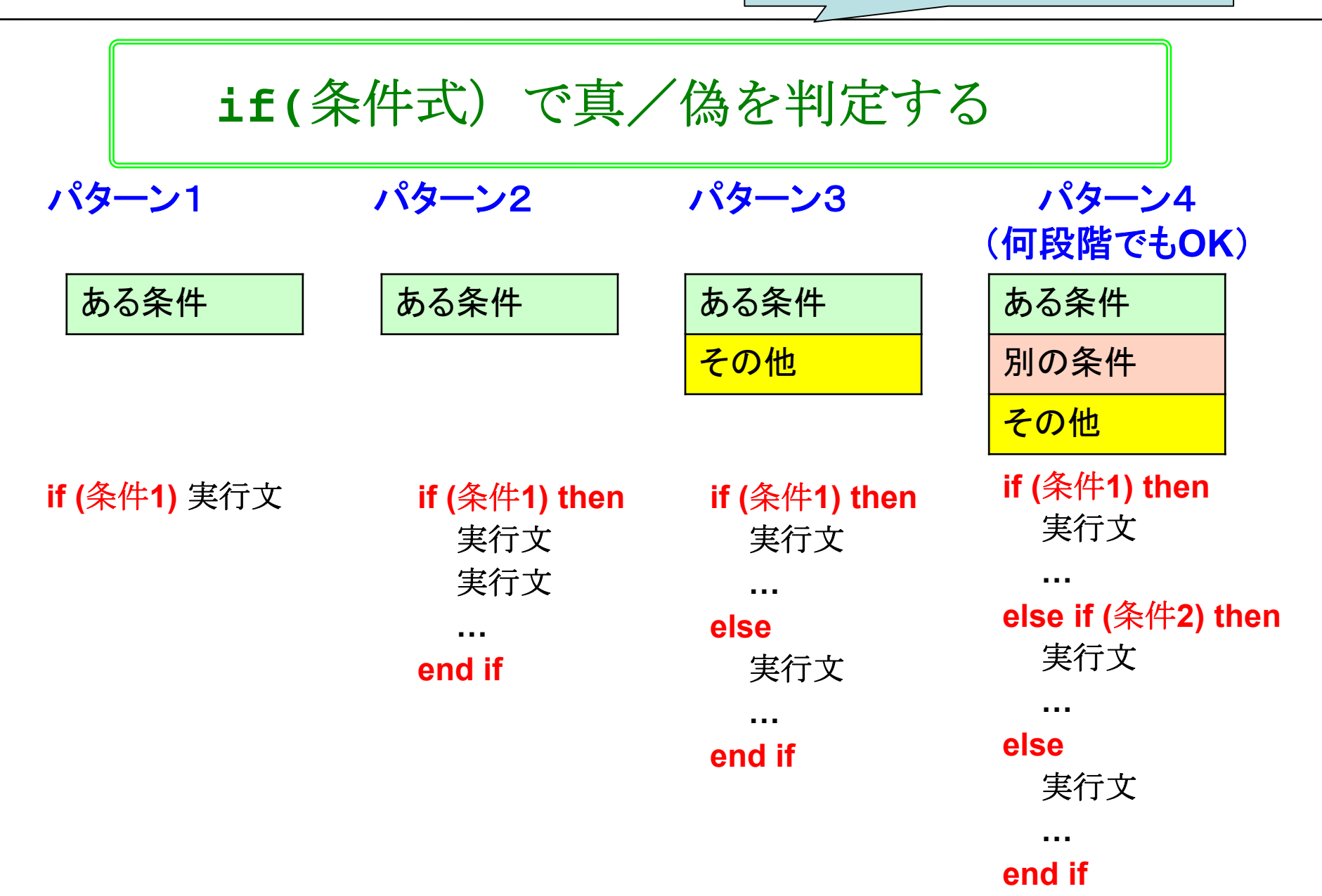

If文:実行文が一つだけの場合

例 パターン **1**

**program sample\_if1 !------------------------------implicit none #JISSU# real(SP) :: a = 1.0\_SP !------------------------------write(6,\*) "a=", a**   $if(a < 5.0)$  write( $6, *$ ) "a is smaller than  $5.0.$ " **!------------------------------end program sample\_if1**  条件を満たさない 時は素通り

### 結果

**a= 1.000000 a is smaller than 5.0.**

**If**のすぐ後に実行文が書ける

# If文:実行文が複数ある場合

例 パターン **2**

```
program sample_if2 
!-------------------------------implicit none 
 #JISSU#
 real(SP) :: a = 1.0_SP 
 real(SP) :: b = 2.0_SP 
!-------------------------------if(a < b) thenwrite(6,*) "a=", a 
   write(6,*) "b=", b
   write(6,*) "a is smaller." 
 end if !-------------------------------end program sample_if2
                                      • 実行文三つ
                                      • 条件を満たさない時
                                      は何も起きない
```
### 結果

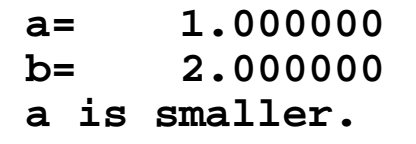

# 実行文は独立した行に書き、**then** と**end if**をつけること

If文:条件が分岐する場合

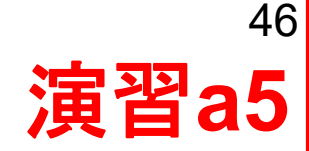

例1

パターン **3**

**program sample\_if3 !------------------------------implicit none #JISSU# real(SP) :: a = 1.0\_SP real(SP) :: b = 2.0\_SP !------------------------------write(6,\*) a, b if(a > b) then write(6,\*) "a is larger." else write(6,\*) "a <= b." end if !------------------------------end program sample\_if3** 

例2 パターン **4**

**program sample\_if4 !------------------------------implicit none #JISSU# real(SP) :: a = 1.0\_SP real(SP) :: b = 2.0\_SP !------------------------------write(6,\*) a, b**  $if(a > b) then$ **write(6,\*) "a is larger." else if(a < b) then write(6,\*) "b is larger." else write(6,\*) "a = b." end if !------------------------------end program sample\_if4**

演習**: sample\_if3.f95**を作成、コンパイル、実行せよ。

**else if(**条件式)か**else**で複数の条件が扱える

# Case文

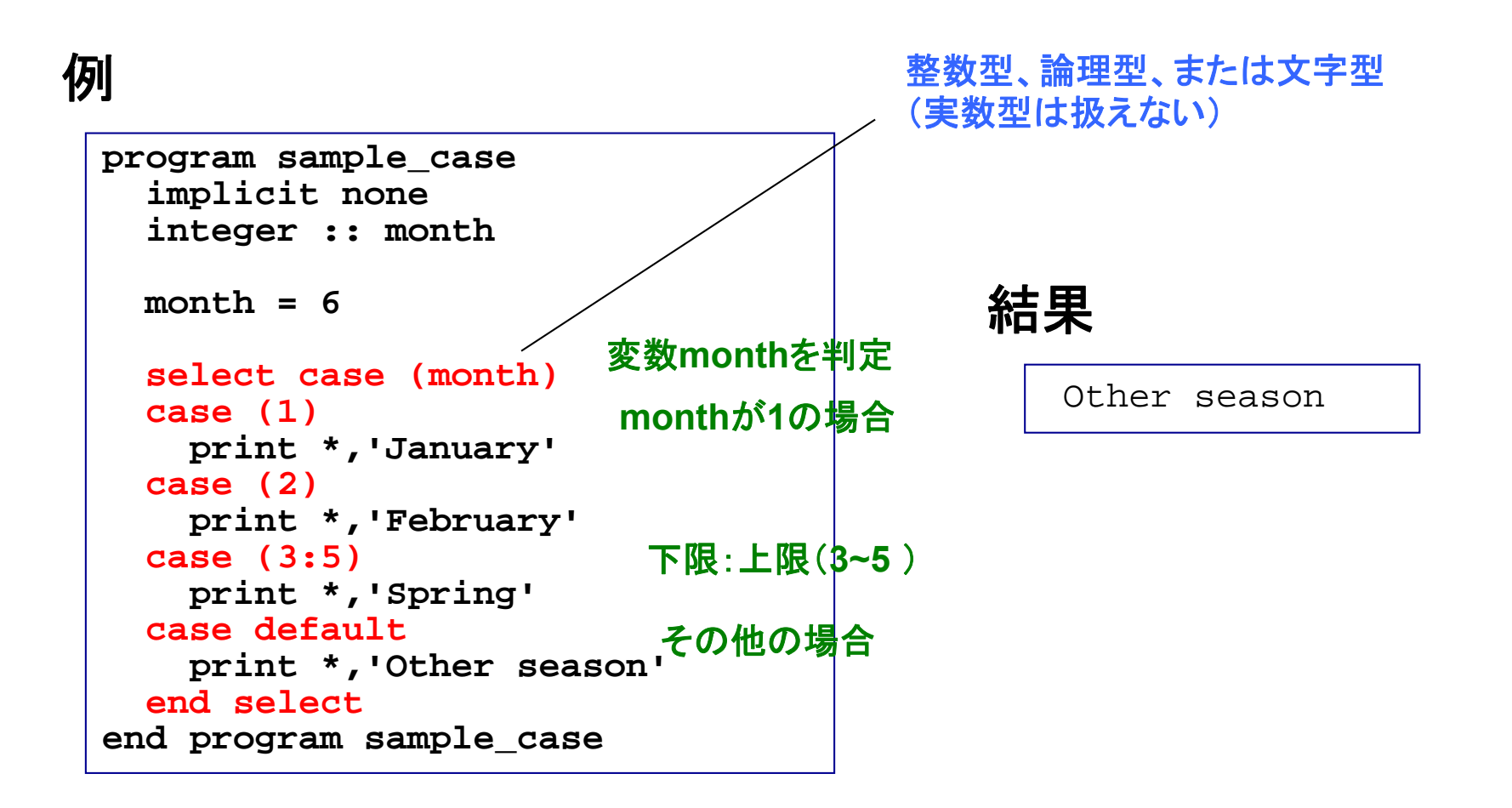

### 一つの変数に関し、複数の条件分岐がある場合に便利

基礎事項

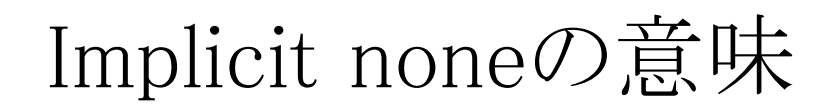

### 例 **1**

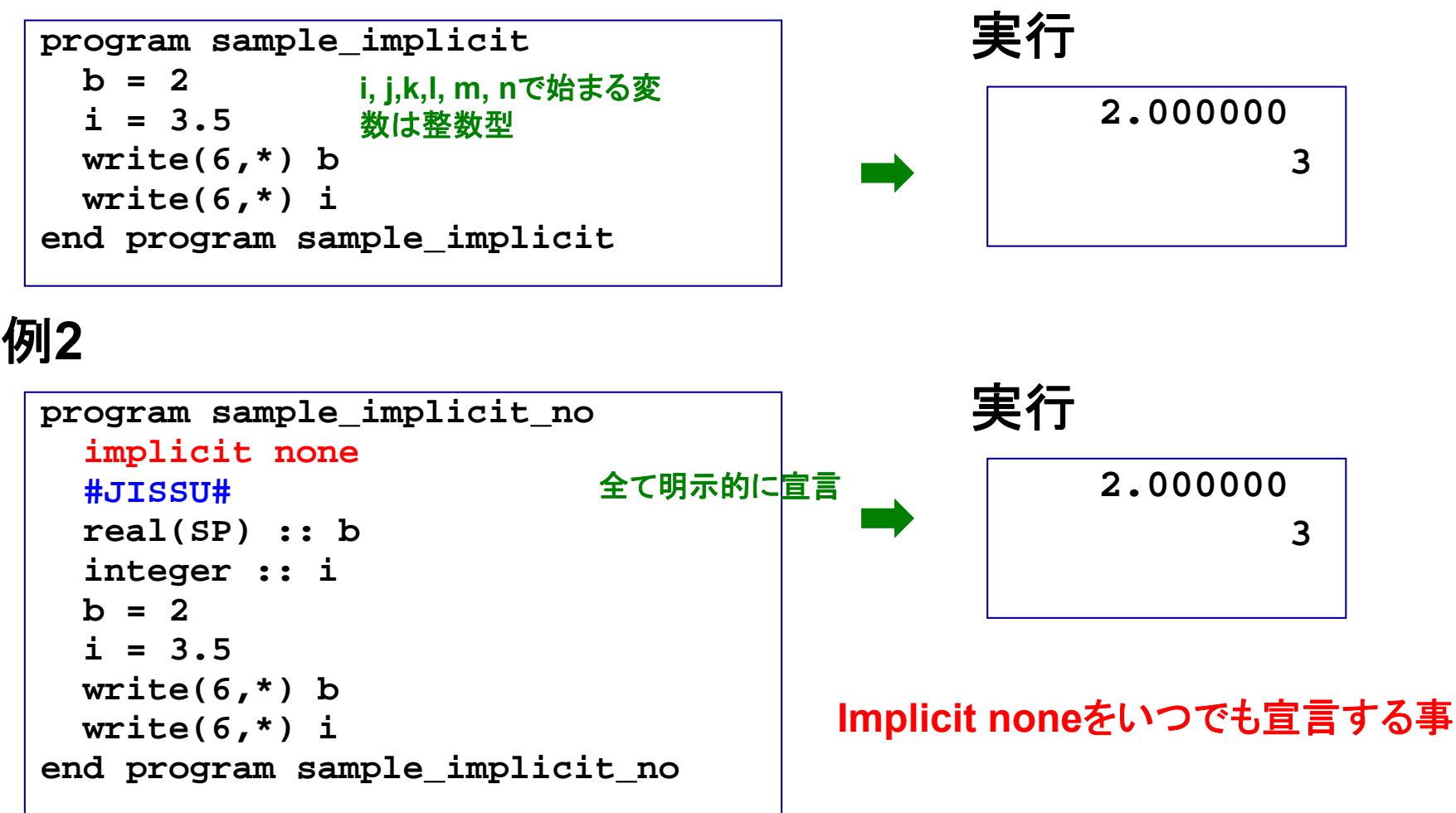

**Implicit none**を書かないと、暗黙の型宣言をしたと見なされる

# 暗黙の型宣言の問題点

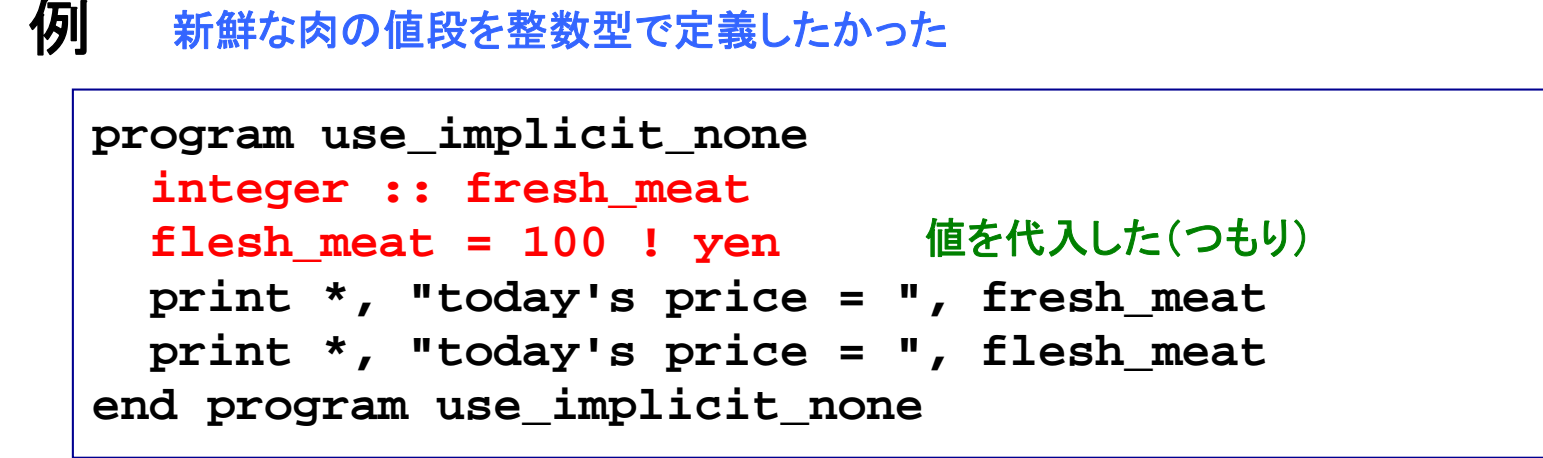

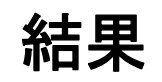

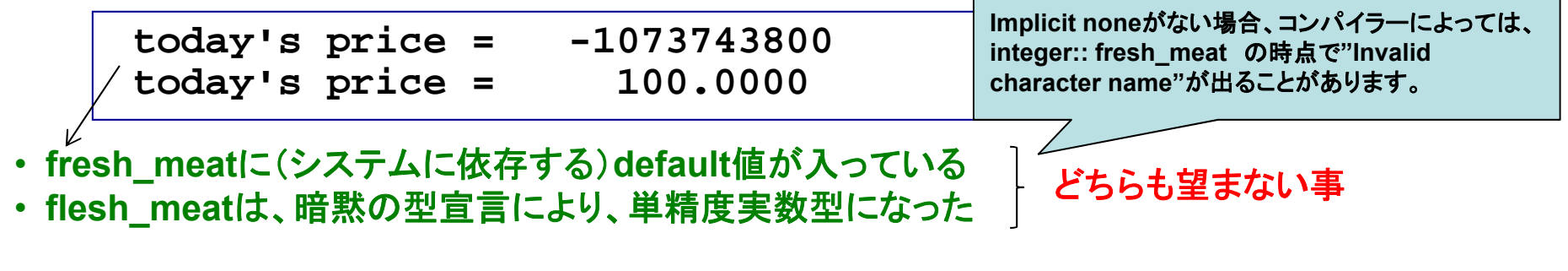

宣言したつもりのない変数を間違って使っていても気が <mark>つかない可能性がある → implicit noneを使うべき</mark>

# 変数の型宣言

- • 基本種別の型では不十分なケース
	- 科学計算では単精度実数型
	- ⁃超大規模計算では4バイト整数型
- • 拡張種別を用いて有効桁数を上げたり利用可能整数範囲を広げ る場合の問題点
	- ⁃ 種別選択子(整数値)が処理系依存になっており、プログラム の汎用性が下がる
- •拡張種別の型宣言の例

integer, parameter :: DP=倍精度実数の種別選択子 real(DP) :: 変数名

• 拡張種別の定数定義の例

a=1.0 DP (定数 DPで、種別選択子DPの定数定義となる)

# その他の便利機能

# Stop文

### 例

```
program sample_stop
  implicit none
 write(6,*) "hello, world, 1."
 write(6,*) "hello, world, 2."
  stop
 write(6,*) "hello, world, 3."
end program sample_stop
```
### 実行

**hello, world, 1. hello, world, 2.**

• **Stop**により、プログラムの処理が完全に終了する • デバッグ作業などで便利

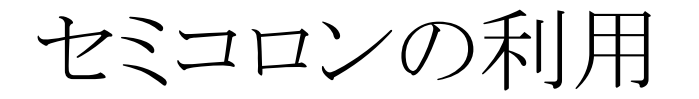

### 例

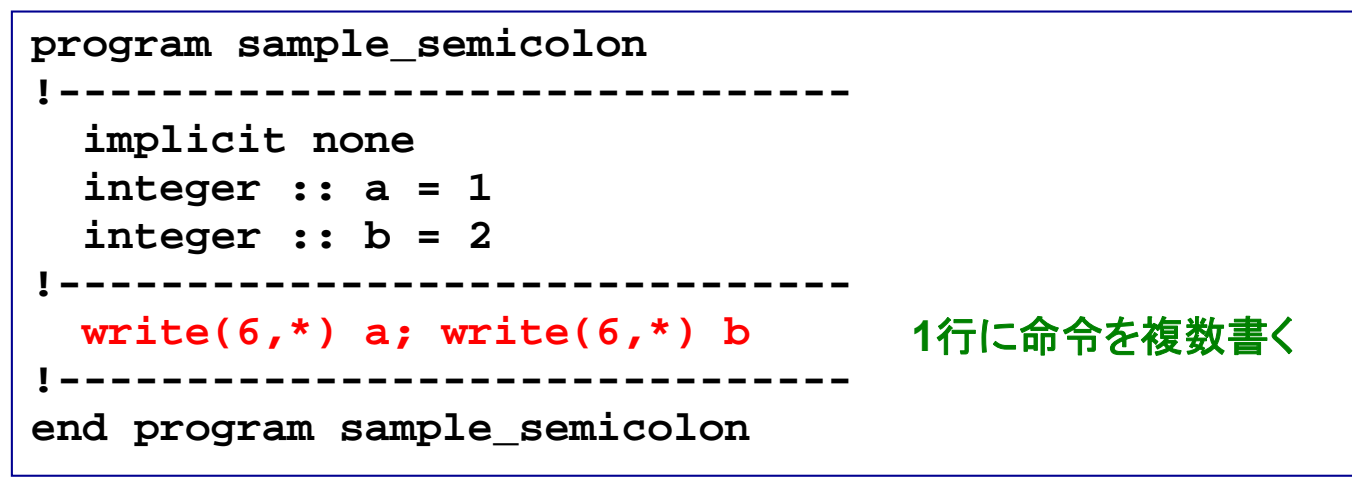

### 実行

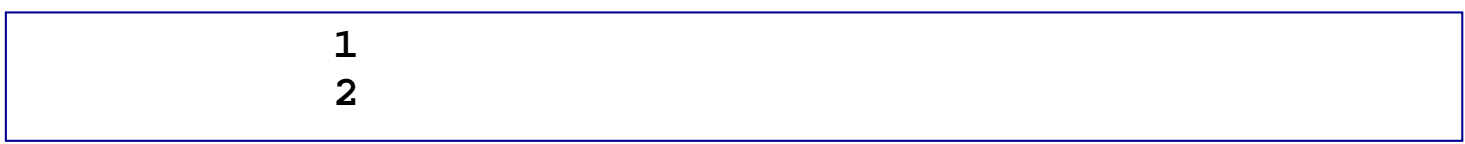

### 有効なケースの例

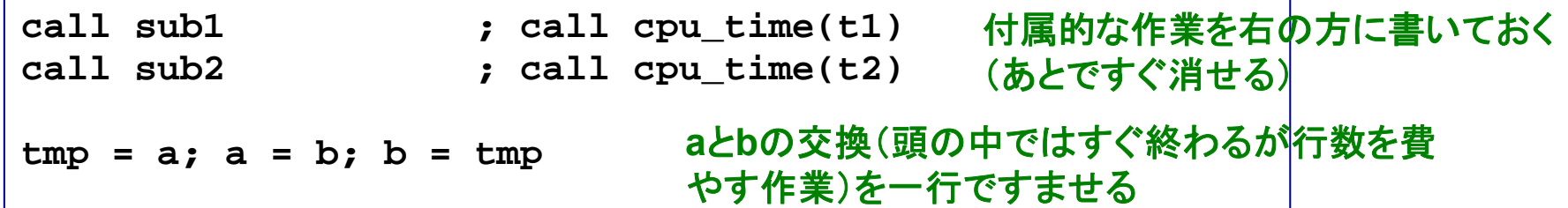